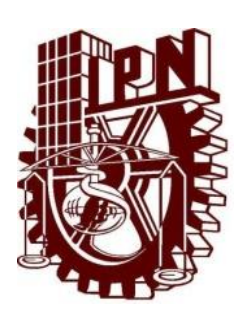

### INSTITUTO POLITÉCNICO NACIONAL

### ESCUELA SUPERIOR DE INGENIERÍA MECÁNICA Y ELÉCTRICA

#### AUTOMATIZACIÓN DEL SISTEMA ELÉCTRICO DE CASA HABITACIÓN (CASO DE ESTUDIO)

**TESIS** QUE PARA OBTENER EL TÍTULO DE INGENIERO ELECTRICISTA

PRESENTAN:

DULCE CASTILLO VALENCIA IRVIN FELIPE SÁNCHEZ FLORES RICARDO SALVADOR GALLEGOS SÁNCHEZ

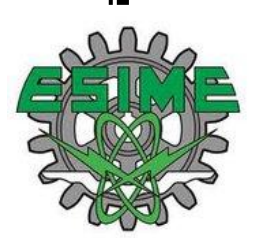

ASESORES M. en C. BRUNO GAVITO GONZÁLEZ Ing. EVERARDO LÓPEZ SIERRA

CIUDAD DE MÉXICO, A JUNIO DE 2016.

#### **INSTITUTO POLITÉCNICO NACIONAL** ESCUELA SUPERIOR DE INGENIERÍA MECÁNICA Y ELÉCTRICA UNIDAD PROFESIONAL "ADOLFO LÓPEZ MATEOS"

#### TEMA DE TESIS

**OUE PARA OBTENER EL TÍTULO DE** POR LA OPCIÓN DE TITULACIÓN DEBERA (N) DESARROLLAR

**INGENIERO ELECTRICISTA** TESIS COLECTIVA Y EXAMEN ORAL INDIVIDUAL C. DULCE CASTILLO VALENCIA **C. IRVIN FELIPE SANCHEZ FLORES** C. RICARDO SALVADOR GALLEGOS SANCHEZ

"AUTOMATIZACIÓN DEL SISTEMA ELÉCTRICO DE CASA HABITACIÓN (CASO DE ESTUDIO)"

DAR A CONOCER EL DISEÑO DE UN SISTEMA DE CONTROL MEDIANTE UN MICROCONTROLADOR PIC16F88, EL CUAL CONTROLARÁ LAS FUNCIONES ELÉCTRICAS DE UNA CASA HABITACIÓN A TRAVÉS DEL CELULAR.

- ❖ INTRODUCCIÓN
- SISTEMA ELÉCTRICO DE UNA CASA HABITACIÓN elektristik om
- COMPONENTES PARA EL DISEÑO DE AUTOMATIZACIÓN PARA CASA HABITACIÓN
- ❖ ESTUDIO TÉCNICO
- ❖ ESTUDIO ECONÓMICO
- ❖ CONCLUSIONES

CIUDAD DE MÉXICO. A 25 DE MAYO DE 2016.

**ESORES** M. EN E. BRIAO GAVITO GONZÁLEZ ING. EVERARD ÓPEZ SIERRA ENIERIA  $100S_{AZ}$ JEFE DEL DEPARTAMENTO DE INGENIERÍA ELÉCT JEFATURA DE INGENIERIA ELECTRICA

#### **AGRADECIMIENTOS**

Con el paso de mis 23 años, he estado en contacto con personas increíbles que me han encaminado por la vida, en primer lugar quiero darle las gracias a mi familia, empezando por mis padres, Martha Valencia y Pedro Castillo, ellos se aseguraron de darme los cuidados necesarios para crecer, con sus acciones me enseñaron que el esfuerzo, la perseverancia y las ganas son necesarios para lograr nuestros objetivos.

Ellos criaron a diez hijos, por lo que quiero dar gracias a los ocho hermanos que tengo y uno que murió, a José solo le deseo que descanse en paz. A Minerva le agradezco los cinco años que me cuido mientras asistía a la primaria aunque hay recuerdos turbios de cómo me enseñó a leer, puedo asegurar que tiene un excelente sazón, como no aprendí a cocinar. Nunca pensé decírselo pero a Annel le agradezco aquella reprimenda que me hizo en quinto de primaria para que yo asistiera a la escuela, ¡mira hasta donde he llegado! Para Fabiola aunque hubo momentos amargos en mi infancia debido a ella y otros, ahora puedo agradecerle sus palabras, cariño y sonrisas brindadas de corazón. A Erik le agradezco el apoyo brindado a toda la familia y las palabras que me ayudaron a no dejar la carrera en sexto semestre. Le agradezco a Lizbeth por su atención, amor y carisma. A Eleazar le agradezco que me haya enseñado que no hay límites, que si quieres, puedes. Para Abigail y Ruth con quienes compartí mi niñez y adolescencia les agradezco los juegos, la protección, risas y peleas en las que fuimos cómplices.

A mis trece sobrinos hasta ahora, les doy las gracias por iluminar mi vida con sus ocurrencias y su amor. También les agradezco a mis primos José y Natalia, que me dieron asilo desinteresadamente desde que entre al Instituto, a sus hijos

III

Octavio, Yanely y Pepe por hacer más ameno el día a día con sus chistes y platicas.

Les doy las gracias a todos los amigos que he tenido y tengo por apoyarme mientras pasaba cada una de mis etapas, sé que es difícil lidiar conmigo pero aun así ellos me aguantaron; a Jazmín desde la secundaria por sus ánimos y enseñanzas, a Sandra, Gabriela e Ivette en la prepa por las historias vividas, a Noé Fernando, Lizeth, Juan José, Irvin, Chava, Adrián, Víctor Manuel y Lidia Berenice por hacerme ver las cosas más fáciles, reales y divertidas en el transcurso de la universidad, trabajo y cursos.

A mis profesores les agradezco haberme transmitido sus conocimientos de la mejor manera posible, a la Lic. Blanca Marina Feregrino por su incansable labor como docente. Con un agradecimiento especial, para los asesores de nuestra tesis el M. en C. Bruno Gavito y el Ing. Everardo López que nos dieron su apoyo en la formación del trabajo, presentación y toma de protesta.

Casi para terminar, les agradezco a mis compañeros y amigos de tesis Irvin Felipe y Ricardo Salvador el esfuerzo puesto en la culminación de este trabajo, a pesar de las diferentes actividades que teníamos, fue realmente agotador, tuvimos diferencias que desataron peleas, desesperación, pero no todo fue malo también hubo risas, alegría y convivencia. Para finalizar solo me queda pedirle a Dios que las cuide y agradecerle haberlas puesto en mi vida.

Dulce Castillo Valencia.

IV

Ahora que por fin concluyo una de mis más grandes metas; el término de mi tesis, les doy gracias a todas las personas que me apoyaron. A mis padres que me apoyaron en todo este recorrido, que aunque fue difícil ellos siempre estuvieron para darme esa palabra de aliento en los momentos más cruciales.

Le doy gracias a todos mis profesores, ya que sin sus conocimientos no sería la persona que soy, doy gracias a mi honorable institución; el Instituto Politécnico Nacional y a mi amada escuela ESIME Zacatenco, las cuales siempre representare con orgullo, ya que tanto ellas como, mis compañeros, directivos, y amigos han formado la persona que soy actualmente, y siempre llevare sus enseñanzas, "LA TECNICA AL SERVICIO DE LA PATRIA".

A uno de los profesores que le debo el término de mi tesis es a mi asesor Maestro en Ciencias Bruno Gavito González, al cual le agradezco profundamente, pues sin su asesoramiento y sus enseñanzas esto no se podría haber realizado.

Claro sin olvidarme de mis compañeros de tesis, al ingeniero Ricardo Salvador Gallegos y a la ingeniero Dulce Castillo, pasamos muchos días de desvelo, de ayunas, enojos y conflictos, pero al final, todos nuestros esfuerzos llegaron a un fin común, al término de nuestra tesis.

Por último quiero agradecer a ese amigo Pablo Tapia Rojas que ya no está físicamente conmigo, pero sé que espiritualmente está aquí, gracias pues las últimas palabras que me dijiste, me ayudaron mucho a seguir mi más grande meta, a ti te quiero dedicar mi tesis, porque sin esas últimas palabras yo hubiera renunciado.

Atte. Ing. Irvin Felipe Sánchez Flores

V

Le agradezco a Dios por haberme permitido vivir hasta este día, por ser mi fortaleza en los momentos de debilidad y por brindarme una vida llena de aprendizajes, experiencias y sobre todo felicidad.

Les doy las gracias a mis padres Salvador y Alma por apoyarme en todo momento y por haberme dado la oportunidad de tener una excelente educación en el transcurso de mi vida. Sobre todo por ser un excelente ejemplo de vida a seguir.

A mis hermanos Roberto y Andrea por ser parte importante de mi vida y llenar mi vida de alegrías y amor cuando más lo he necesitado.

A mis abuelos Javier y Josefina por todos los consejos que me dieron, las enseñanzas de vida que llevare conmigo siempre. Los regaños que sirvieron para endurecer mi carácter y llegar a ser la persona que soy ahora, por todo su apoyo muchas gracias.

A mi tío Toño que aunque ya no se encuentre con nosotros físicamente, siempre estará presente en mi corazón, por ser la fuente de inspiración y la razón por la cual elegí esta increíble carrera. ¡Ya soy ingeniero!

A toda mi familia por los consejos y ayuda brindada en todo el transcurso de mi carrera. Por todo su apoyo y ser cada uno de ellos, de alguna manera una parte fundamental para alcanzar el éxito profesional.

VI

A Pily por ser una parte muy importante de mi vida, por haberme apoyado en las buenas y en las malas, sobre todo por su paciencia y amor incondicional.

A mis amigos de toda la vida Erick y Gerardo de diferentes carreras pero todos orgullosamente politécnicos, gracias por sus consejos, ayuda y especialmente su apoyo cuando más lo necesite.

A mis amigos de carrera por todos los momentos que pasamos juntos. Por las tareas que juntos realizamos y por todas las veces que a mí me explicaron gracias. Por la confianza que en mi depositaron.

A Irvin y Dulce por haber sido excelentes compañeros de tesis y amigos, por motivarme a seguir adelante en los momentos de desesperación.

Profesores.

Gracias al M. en C. Bruno Gavito González, al Ing. Everardo López Sierra y a la Lic. Blanca Marina Feregrino Leyva les agradezco por todo el apoyo brindado, por su tiempo, amistad y por los conocimientos que me trasmitieron.

Ing. Ricardo Salvador Gallegos Sánchez.

#### **RESUMEN**

En el siglo pasado uno hubiera querido tener el control de su casa en sus manos pero en ese tiempo no se contaba con el suficiente avance tecnológico, hoy en día es posible tener todo este control mediante tu dispositivo móvil, gracias a la tecnología bluetooth, el manejo de algunas funciones eléctricas son posibles controlarlas a distancia y sin utilizar diferentes controles como se hacía anteriormente.

El proyecto se realizó una investigación específica sobre la automatización de una casa habitación. Buscando como objetivo principal la comodidad y fácil manejo, utilizando un microcontrolador PIC16F88, un módulo bluetooth HC-06 y el lenguaje grafico LD-Micro. Con estos elementos se realizó un enlace inalámbrico con un celular, vía bluetooth para controlar la funciones de encendido y apagado de la bomba y luces de la casa.

Esta aplicación es de gran comodidad para los usuarios de la casa ya que les permite activar o desactivar sus luces exteriores o bomba de agua desde cualquier punto de su hogar.

Además de que el uso del bluetooth nos ofrece una transmisión de datos confiable, ya que existe un protocolo de seguridad en su vinculación que juega con saltos de frecuencia y finaliza con una contraseña que solo conocen los usuarios del hogar.

Se realizaron diferentes pruebas en el laboratorio para comprobar el correcto funcionamiento del circuito; primero se comprobó la vinculación módulo bluetooth con el celular, ya comprobada, se pasó a la escritura y lectura del circuito de control en el microcontrolador, ya teniendo verificado lo anterior, finalmente se realizaron las conexiones físicas de los circuitos de control y fuerza para constatar la efectiva operación.

VIII

#### ÍNDICE

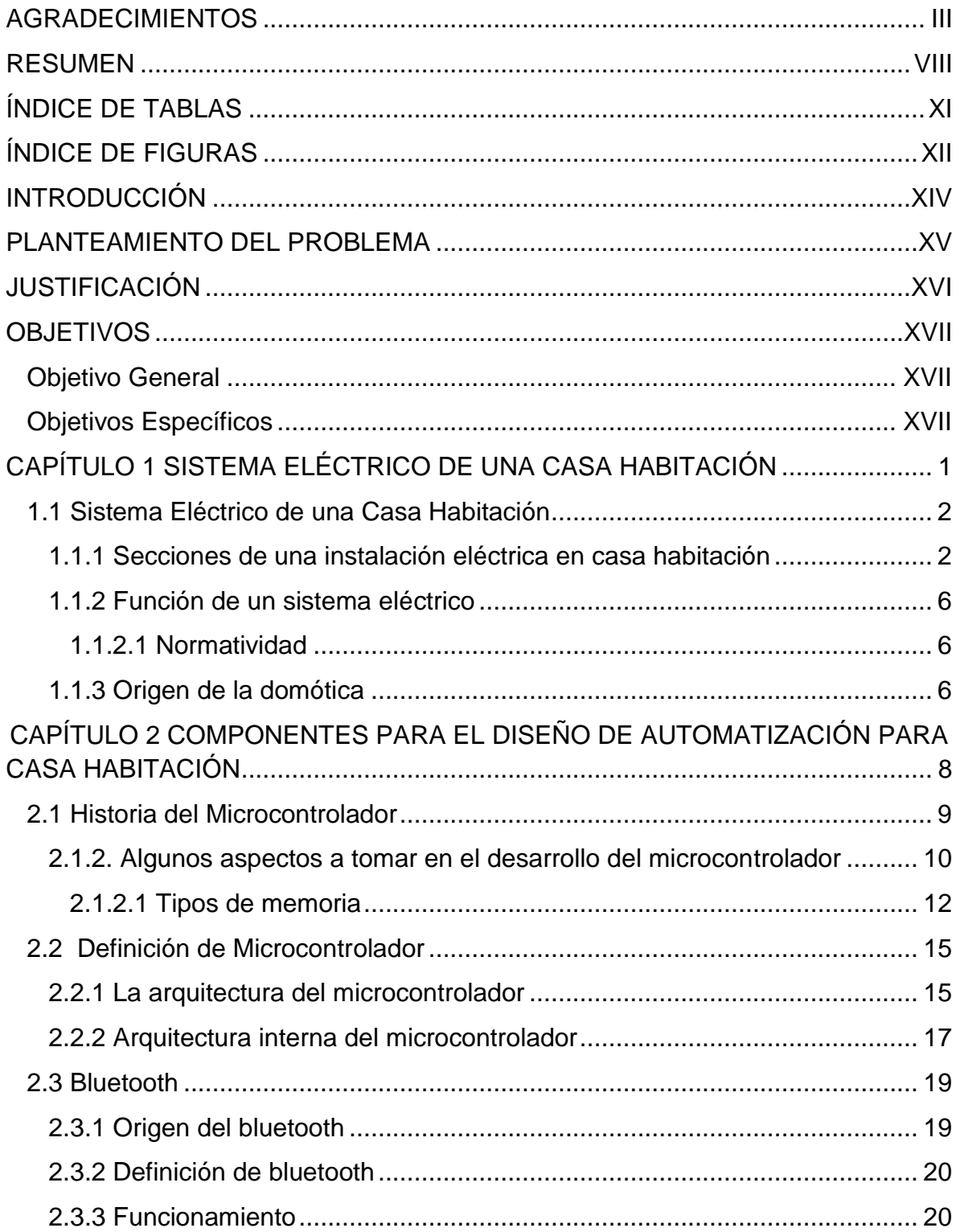

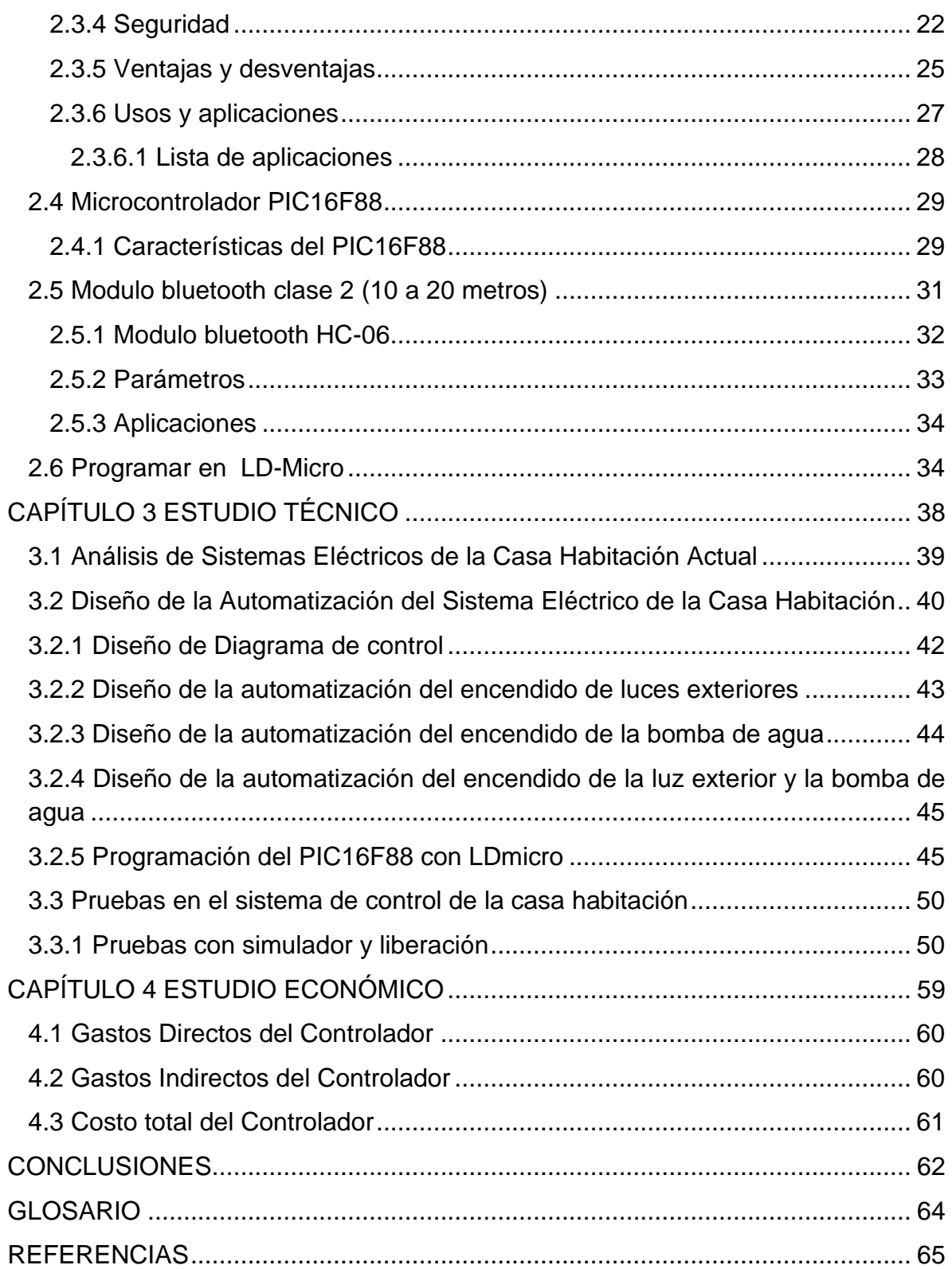

#### **ÍNDICE DE TABLAS**

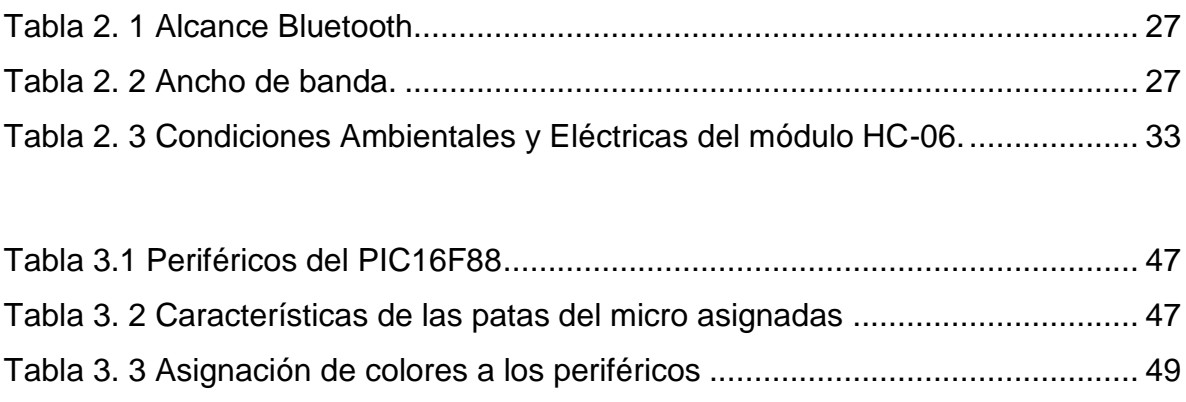

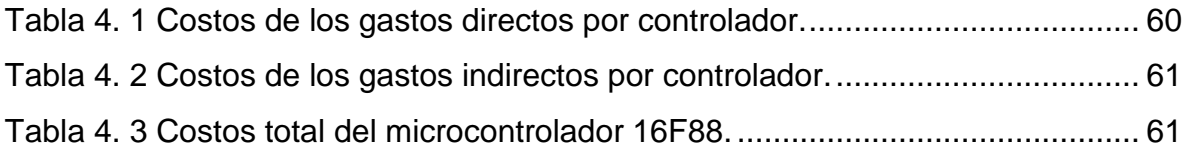

#### **ÍNDICE DE FIGURAS**

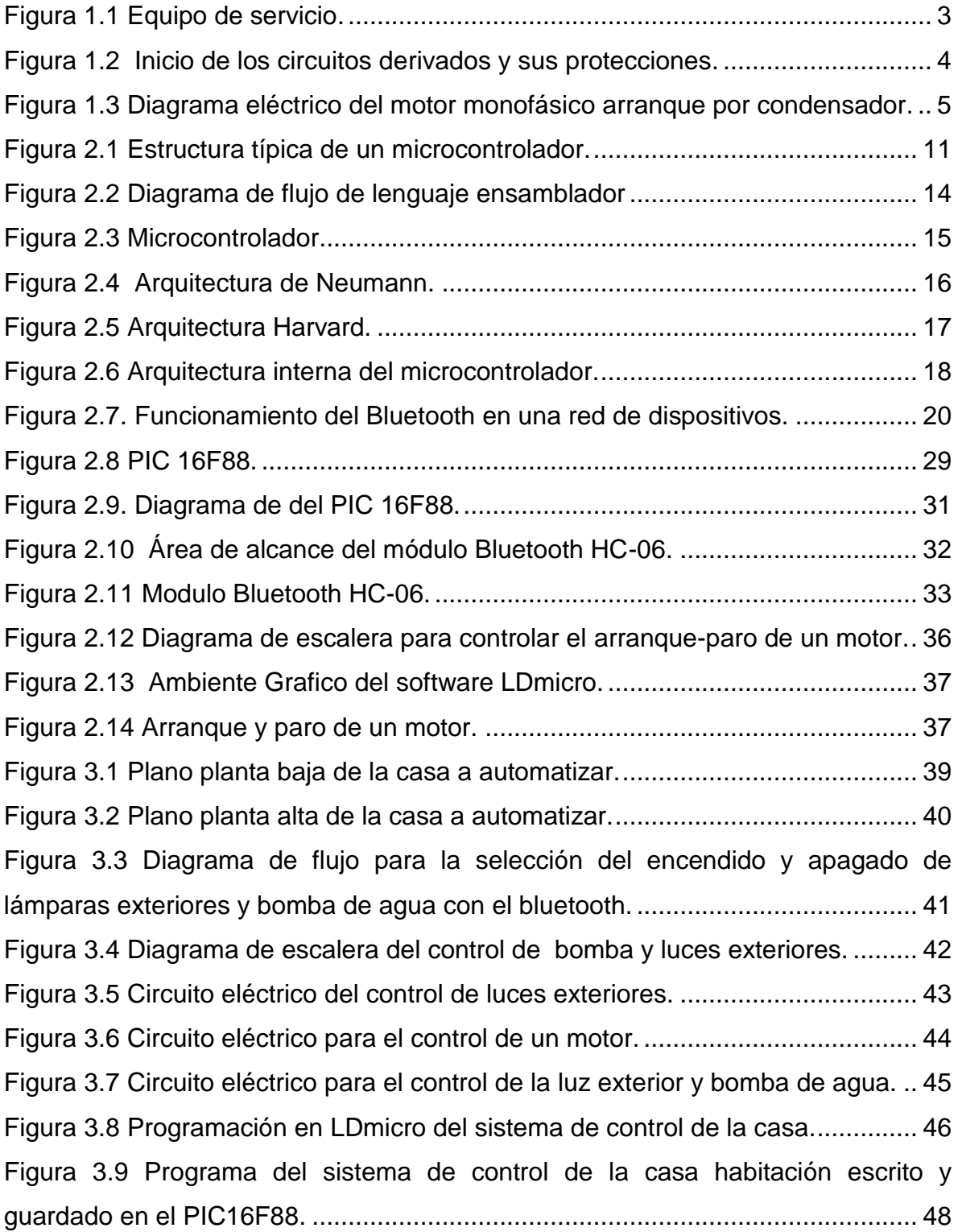

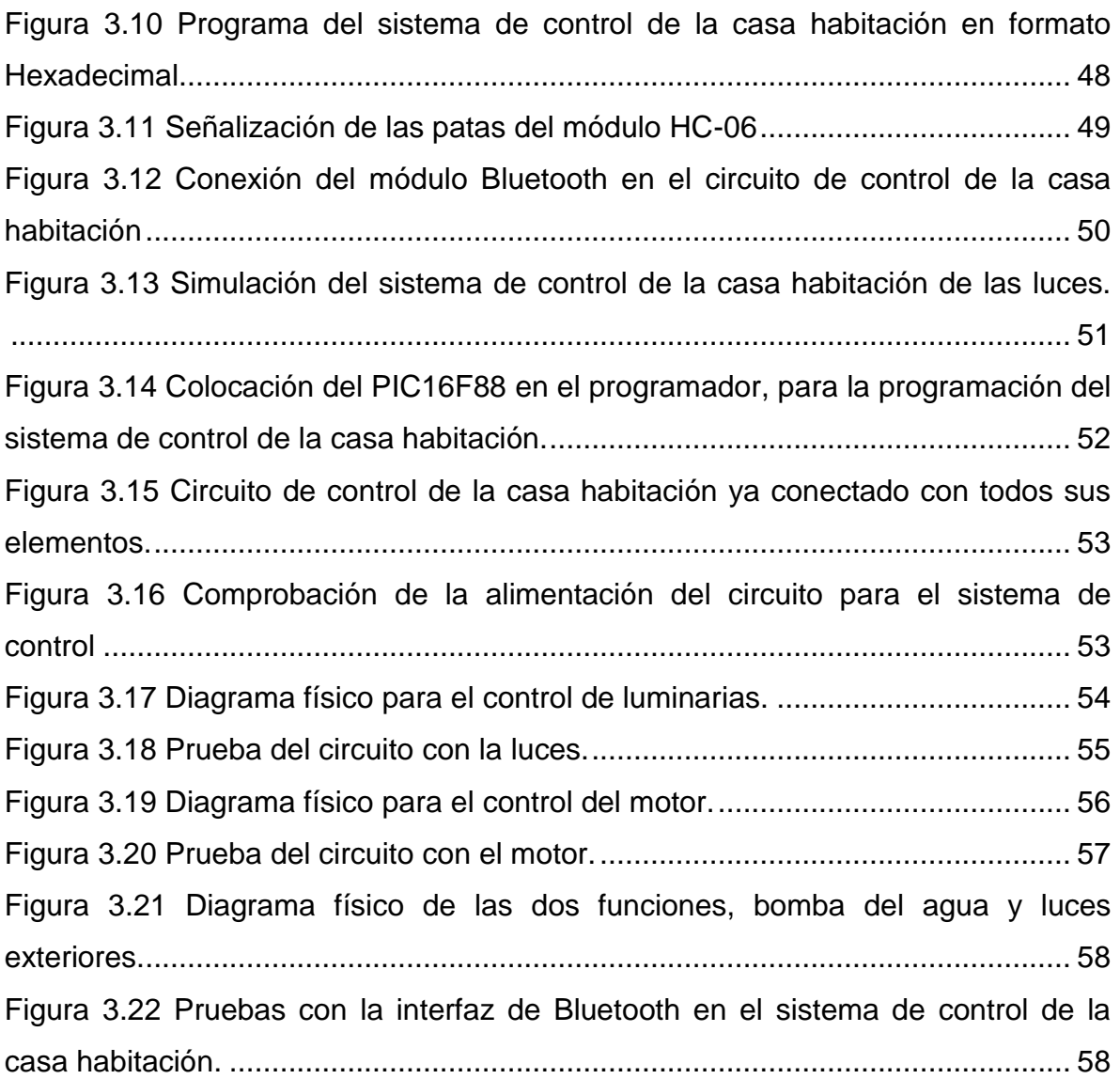

#### **INTRODUCCIÓN**

Con este proyecto se pretende manipular las luces exteriores y la bomba de agua de una casa habitación, a través de un teléfono celular por medio del µC 16F88, para dar comodidad y facilidad en su accionamiento.

En el capítulo uno se hablará del sistema eléctrico residencial, los elementos que lo conforman y como funciona, también se hablará acerca de la domótica en general.

El capítulo dos se conocerá la información acerca del PIC16F88, así como del módulo bluetooth HC-06 y el ambiente grafico del software LD-micro para la programación del µC.

En el capítulo tres se realizará el estudio técnico del proyecto; el análisis del sistema eléctrico actual de la casa, el diseño del diagrama de control, la programación del PIC16F88 con LD-micro y las pruebas con simulador.

En el capítulo cuatro se elaborará el estudio económico del proyecto; el costo del material empleado, herramientas utilizadas en la construcción y diseño y mano de obra. Llegando así al costo final del proyecto, y finalmente se concluirán los resultados.

#### **PLANTEAMIENTO DEL PROBLEMA**

En la actualidad se tiene poco tiempo para realizar funciones básicas en nuestra vida cotidiana, desde el encendido de una luz hasta el arranque de la bomba de agua en nuestra casa, ya que esto representa moverse de un lugar a otro para buscar los controles de cada dispositivo o en caso de no tenerlo, ir personalmente para accionarlo.

En el caso de estudio la casa ubicada en la delegación Venustiano Carranza, al ser una casa relativamente grande se toma mucho tiempo y esfuerzo para salir a encender las luces exteriores o dirigirse al lugar donde se activa la bomba de agua.

#### **JUSTIFICACIÓN**

En este proyecto de investigación se realizará un sistema de control semiautomático a través de un micro-controlador 16F88 para la manipulación de ciertas funciones como encendido y apagado de luces exteriores y bomba de agua de una casa habitación determinada.

Ya que en la actualidad se requiere optimizar los tiempos invertidos en el cuidado de la casa para utilizarlos en actividades que sean más placenteras para el usuario, por lo que es indispensable disminuir los tiempos para poner en funcionamiento las luminarias y bomba de agua.

Este proyecto se realizará para facilitar el manejo de las instalaciones eléctricas de la casa habitación, disminuyendo el tiempo de interacción con el sistema y así aumentar la comodidad del usuario.

#### **OBJETIVOS**

#### **Objetivo General**

Diseñar un sistema de control mediante un microcontrolador PIC16F88 el cual controlará las funciones eléctricas de la casa habitación de estudio a través del celular.

#### **Objetivos Específicos**

- Identificar el sistema eléctrico de casa habitación.
- Analizar el sistema eléctrico externo de la casa habitación.
- Identificar el uso del microcontrolador PIC16F88 para la implementación en control eléctrico habitacional.
- Identificar el funcionamiento del bluetooth para la sincronía del microcontrolador 16F88 con el sistema android.
- Desarrollar la programación necesaria en el ambiente LD-micro para realizar las funciones eléctricas por medio del multi-controlador PIC16F88.

# **CAPÍTULO 1**

## **SISTEMA ELÉCTRICO DE UNA CASA HABITACIÓN**

#### **1.1 Sistema Eléctrico de una Casa Habitación**

El significado de casa habitación "es aplicable a cualquier tipo de local cuyo uso esté destinado a la habitación de personas, ya sea una sola familia (casa sola o unifamiliar) o un edificio multifamiliar (departamentos)." (Enríquez, 1996).

Por otro lado la definición general de sistema es el "conjunto de partes o elementos organizadas y relacionadas que interactúan entre sí para lograr un objetivo. Los sistemas reciben (entrada) datos, energía o materia del ambiente y proveen (salida) información, energía o materia." (Alegsa: 2014).

Al unir los dos conceptos anteriores y enfocarlos a un sistema eléctrico de una casa, se tiene que es un conjunto de componentes eléctricos que están conectados entre sí, que al recibir una entrada de potencial siguen trayectorias cerradas hasta las salidas que son cargas que demandan corriente para poner en funcionamiento equipos eléctricos.

#### **1.1.1 Secciones de una instalación eléctrica en casa habitación**

Se puede dividir el arreglo eléctrico en dos secciones, una controlada por CFE, sin posibles manipulaciones por el usuario de la casa y otra que se puede controlar por el dueño de la casa y en el que puede hacer modificaciones a su gusto.

En la primera se encuentra el equipo de servicio que como su nombre lo dice son los elementos que son necesarios para que la compañía suministradora nos preste el servicio de energía eléctrica. Estos elementos si se toman desde la salida del transformador tipo pedestal o de distribución, se cuenta con la línea de servicio o acometida y el medidor, estos componentes son propiedad de la empresa que nos da esta prestación. En esta parte se reciben los 127 volts de baja tensión que salen desde el lado secundario del transformador de distribución, siguiendo la línea de servicio aérea que entra por la mufa, sigue la canalización que llega a la entrada del medidor, la salida del medidor va al interruptor principal (IP), junto con estos dos conductores también va otro conductor que es la tierra física, este otro conductor viene de una varilla de cobre enterrada en el suelo cerca del medidor, sirve de protección contra falla a tierra; los tres conductores llegan hasta la entrada del interruptor general, el cual tiene dos espacios, dos conductores se conectan en los bornes superiores teniendo en cuenta que la fase va en el lado derecho y el neutro en el lado izquierdo, la tierra física se conecta en el borne inferior del gabinete, se deja un tramo del conductor para que se hagan conexiones al interior de la instalación de la casa, como se muestra en la figura 1.1.

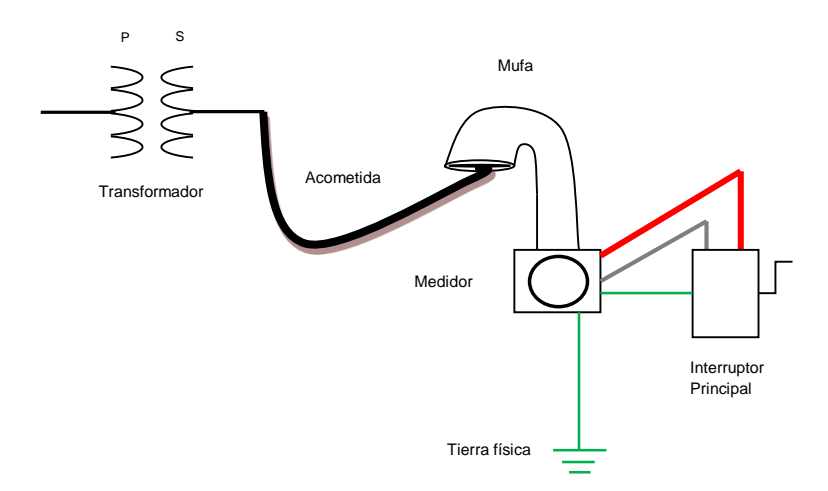

**Figura 1.1 Equipo de servicio, 2015.**

La segunda sección de la instalación es la más interesante en este estudio, debido a que esta si puede ser modificada, inicia después de la entrada del IP con los fusibles limitadores de corriente, conectados en serie, que tienen una capacidad de 30 amperes, sirven de protección para todo el arreglo dentro de la casa y se fundirán al sobrepasar su capacidad, impidiendo el flujo de corriente. Después de estos, también conectados en serie, salen dos conductores; fase y neutro, la fase es la que lleva los 127 V de tensión mientras que el neutro que no lleva potencial, su función es la de cerrar el circuito para que fluya corriente a través de los conductores.

Estos conductores más el de tierra entran al centro de carga, la fase se conecta al borne de la parte superior donde se hacen puentes dependiendo de los circuitos derivados que haya, ya que éstos se alimentan por pares, el neutro solo se conecta en el borne izquierdo del centro de carga (C.C) y la tierra en el borne inferior del mismo. En este C.C es donde van los interruptores termomagnéticos que son protecciones que abren automáticamente en condiciones de sobrecarga o cortocircuito debido a sus elementos: magnético y térmico que se accionan respectivamente dependiendo la circunstancia, estos interruptores son de gran ayuda en la instalación ya que son más eficientes que los fusibles limitadores de corriente.

Del centro de carga salen los circuitos derivados previamente calculados para alimentar todas las cargas instaladas, llevando 3 conductores por cada circuito, que van a través de canalizaciones a las diferentes salidas de la casa habitación. En la figura 1.2 se muestra el inicio de los circuitos derivados en una casa habitación.

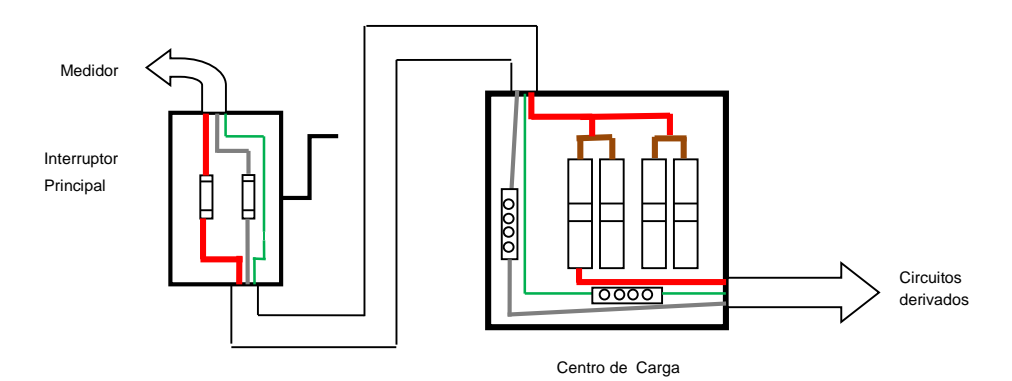

**Figura 1.2 Inicio de los circuitos derivados y sus protecciones, 2015.**

Las instalaciones más comunes que se pueden encontrar en la casa, pueden ser internas, como la iluminación para cuartos, cargas como las de la licuadora, microondas, refrigerador entre otros. Los arreglos eléctricos que se encuentran fuera del recinto de la casa son: la puerta del garaje, las luces exteriores y la bomba de agua.

Las lámparas exteriores sirven para iluminar tanto la fachada de la casa como el patio de la misma, aunque solamente cuentan con interruptores instalados en la misma zona, con el fin de controlar el flujo de la corriente para que enciendan o no las luces.

Para el caso de la bomba de agua, se tiene un motor monofásico de arranque por condensador como el que se muestra en la figura 1.3, este motor en el momento de arranque actúa bifásicamente, lo que dice que tiene dos devanados: el principal y el auxiliar, el primero se llama así debido a que es el devanado que siempre está energizado mientras el motor esté en funcionamiento, y el segundo devanado tiene un condensador en serie, que permite un desfase en las corrientes, para que solo reciba energía en el arranque y enseguida se desconecta gracias a la acción del interruptor centrifugo.

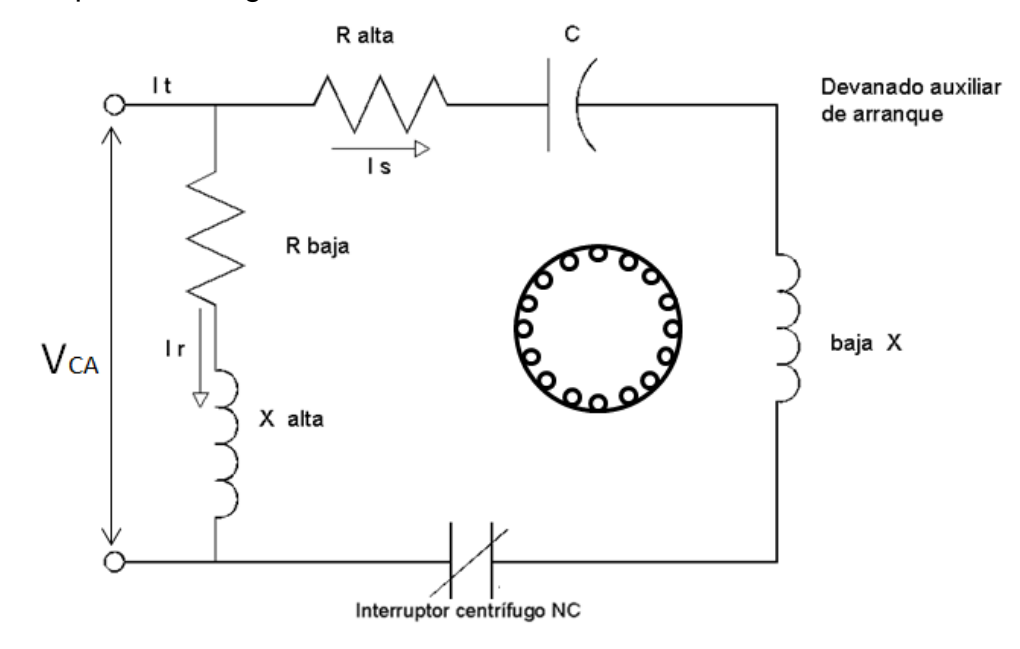

**Figura 1.3 Diagrama eléctrico del motor monofásico arranque por condensador, 2015.**

#### **1.1.2 Función de un sistema eléctrico**

Anteriormente, el diseño de las instalaciones en una casa, solo se hacía de manera rústica, no se buscaba comodidad, bienestar u otro beneficio que facilitará nuestra vida en gran medida si no que solo se buscaba que todo funcionará correctamente y sin fallas.

Conforme el tiempo fue pasando, se dieron avances como los que tenemos ahora, que son los controles automáticos que se tienen para manipular ciertas funciones en una casa, aunque todavía hay un problema y este es: que el control se hace por separado y no en conjunto, además de que es necesario estar a un lado del equipo para ponerlo en funcionamiento.

#### **1.1.2.1 NORMATIVIDAD**

La norma oficial mexicana NOM-001-SEDE-2012 (Utilización), cuenta con una serie de artículos que rigen las instalaciones eléctricas de la industria como las domesticas. El fin de la norma es garantizar el funcionamiento del circuito y la seguridad del usuario, en cada una de las conexiones eléctricas.

#### **1.1.3 Origen de la domótica**

La palabra domótica actualmente se usa muy frecuentemente, pero algunas veces de manera incorrecta pues es utilizado para indicar cualquier tipo de automatización. Proviene de la palabra "domo" y el sufijo "tica". La palabra "domo" proviene del latín *domus* que significa casa, el sufijo "tica" que proviene de la palabra automática, aunque algunos autores también diferencian "tic" de tecnologías de la información y de la comunicación y "a" de automatización. Este término proviene de la palabra francesa *domotique*, que la enciclopedia Larousse definía en 1988 como "el concepto de vivienda que integra todos los automatismos en materia de seguridad, gestión de la energía, comunicaciones, etc." Es decir, el objetivo es asegurar al usuario de la vivienda un aumento de confort, de la seguridad, del ahorro energético y de las facilidades de comunicación. Por lo que domótica se refiere al conjunto de técnicas utilizadas para la automatización de la gestión y la información de las viviendas unifamiliares.

El CEDOM (Asociación Española de Domótica) define la domótica como "la incorporación al equipamiento de nuestras viviendas y edificios de una sencilla tecnología que permita gestionar de forma energéticamente eficiente, segura y confortable para el usuario los distintos aparatos e instalaciones domesticas tradicionales que conforman una vivienda (la calefacción, la lavadora, la iluminación, etc.)"

La Asociación de Domótica e Inmótica Avanzada (AIDA) define la domótica como "la integración en los servicios e instalaciones residenciales de toda tecnología que permita una gestión energéticamente eficiente, remota, confortable y segura, posibilitando una comunicación entre todos ellos".

# **CAPÍTULO 2**

## **COMPONENTES PARA EL DISEÑO DE AUTOMATIZACIÓN PARA CASA HABITACIÓN**

#### **2.1 Historia del Microcontrolador**

Uno de los más grandes inventos del siglo XX es el microcontrolador. Existen más de 15000 millones de soluciones, implementadas en el planeta, a base del microcontrolador. Este dispositivo en la actualidad a dado soluciones a los seres humanos en entretenimiento, comunicación, salud, confort, seguridad, movilidad, etc.

En los años 70's, da origen a los primeros microcontroladores, los cuales era microcomputadores encapsulados en un chip, y algunas de las compañías más importantes que siguieron este desarrollo como FREESCALE, RENESAS, ATMEL, RABBIT, DALLAS, INFINEON, INTEL, MICROCHIP, TOSHIBA. NEC, SILICON LABORATORIES, entre otras, estas mantienen una fuerte competencia en la innovación y producción sobre los dispositivos. La competencia que se desarrolla en los microcontroladores es como la capacidad en bits, migración, velocidad, variedad en periféricos y bajo consumo, entre otros aspectos.

En el año de 1971 Intel recibe los derechos del primer microprocesador de 4 bits con una velocidad de 6000 operaciones por segundo conocido como el 4004, este fue solicitado como una construcción de un circuito para calculadora por ingenieros japoneses de la compañía Intel, el responsable del proyecto fue Marcian Hoff.

La compañía CTC solicita la fabricación posteriormente a Intel y Texas Instruments de un microprocesador de 8 bits, que su uso era para terminales, y este fue el primer microprocesador que salió al mercado el Abril de 1972 llamado 8008 que tenía 45 instrucciones y que podía accesar 16 Kb de memoria, con una velocidad de 300,000 operaciones por segundo. Pero manteniendo el desarrollo de microprocesadores, Intel saca al mercado el procesador de 8 bits llamado 8080 con acceso de memoria de 64 Kb y con 75 instrucciones con un precio de \$360 USD, esto en abril de 1974.

9

En 1976 Federico Faggin de Intel funda Zilog Inc; anuncia el Z80 este podía ejecutar los programas que corrían con el 8080 sin ningún problema, esto lo llevó hacer el microprocesador más poderos con 176 instrucciones, con una memoria de 64 Kb, con un gran número de registros y con una opción integrada para refrescar memorias dinámicas, esto llevó a que los sistemas 8080 se convirtieran a Z80.

El Z80, aunque Intel intento mejorar sus microprocesadores, éste siguió siendo mejor y el más representativo de 8 bits. "En los años 80´s aparecieron los primeros microcontroladores, los cuales difieren de los microprocesadores en muchas formas. La primera y más importante es su funcionalidad. Para que un microprocesador se pueda usar se le debe agregar otros componentes como memoria y dispositivos para enviar y recibir datos. Un microcontrolador está diseñado para ser un todo en uno, ya que tiene incorporados todos los periféricos necesarios ahorrando tiempo y espacio" (notas del PIC16f84 para la UEA).

El microprocesador (CPU), es el núcleo del microcontrolador (MC) y está diseñado para ser un todo en uno. Y este es un dispositivo lógico secuencial utilizado en sistemas eléctricos digitales el cual realiza, mediante su característica de programabilidad, operaciones aritméticas, lógicas y de control.

Haciendo una definición corta del microcontrolador, es un dispositivo lógico secuencial utilizado en sistemas eléctricos digitales y analógicos, el cual realiza mediante sus características de programación, operaciones aritméticas, lógicas y utilizando sus dispositivos periféricos internos, operaciones de control.

#### **2.1.2. Algunos aspectos a tomar en el desarrollo del microcontrolador**

En la figura 2.1 se puede ver el diagrama de bloques de un microcontrolador en general.

10

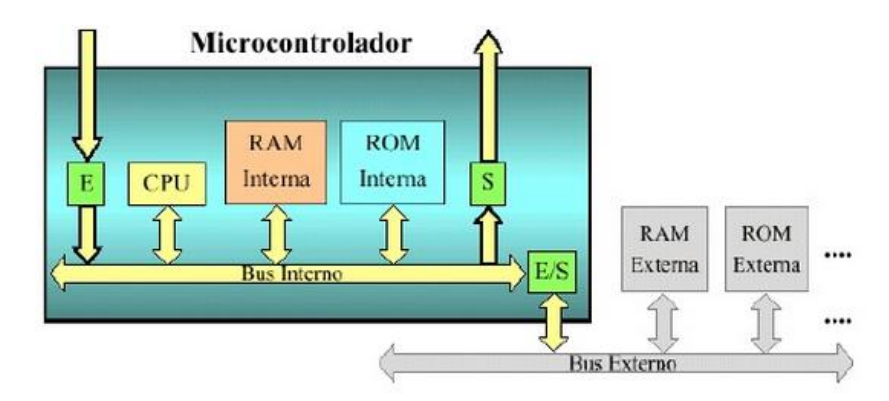

**Figura 2.1 Estructura típica de un microcontrolador. Recuperado de (http://www.academia.edu/8645535/Introducci%C3%B3n\_a\_los\_microcontroladores, 29-06- 2015, 12:35 pm)**

<span id="page-27-0"></span>Estas son las características del microcontrolador

Capacidad en bits:

Se han desarrollado de 4, 8, 16, 32 y 64 bits.

> Tecnología de programación:

Mediante la tecnología FLASH por su bajo costo, velocidad y fácil manipulación en la programación. Este se puede reprogramar varias veces, su borrado es eléctrico.

Velocidad:

Su objetivo sería ejecutar operaciones a la más alta velocidad con el más bajo consumo y costo, esto radica que las aplicaciones del microcontrolador se orientan a dispositivos portátiles soportando baterías.

 $\triangleright$  Memoria:

Los microcontroladores no requieren de una memoria muy grande, tanto de datos (FLASH-RAM) como de código. Bajo este sentido su memoria de código es de hasta 1 Mb y de datos hasta de 128 KB.

#### **2.1.2.1 Tipos de memoria**

Los diferentes tipos de memoria son los siguientes:

- Memoria ROM (READ ONLY MEMORY) Memoria de Solo Lectura Esta memoria se utiliza para guardar permanentemente el programa que se está ejecutando.
- $\triangleright$  ROM de mascara (enmascarada) MROM Este tipo de memoria cuyo contenido es programado por el fabricante.
- OTP ROM (One Time Programmable ROM) ROM programable solo una vez.

Esta memoria solo permite descargar un programa en el chip, solo una vez.

 UV EPROM (UV Erasable Programmable ROM) – ROM programable borrable por rayos ultravioleta.

> Este microcontrolador tiene una ventana reconocible en la parte alta. Lo cual permite la exposición de clip de silicio a la luz ultravioleta y borra el programa completamente y después ya es disponible la descarga de un nuevo programa.

 $\triangleright$  Memoria Flash

En esta memoria es posible escribir y borrar el contenido de esta, prácticamente ilimitadamente número de veces.

 Memoria RAM (RANDOM ACCESS MEMORY) – Memoria de Acceso Aleatorio

Esta memoria se utiliza para almacenar temporalmente los datos y los resultados inmediatos, esta al apagar la fuente de alimentación se borra el contenido de la memoria.

#### Memoria EEPROM (ELECTRICALL y ERASABLE PROGRAMABLE ROM)

ROM programable y borrable eléctricamente, esta memoria se utiliza para guardar los valores creados durante el funcionamiento; se puede cambiar durante el funcionamiento, pero se queda guardada permanentemente después de la pérdida de la fuente de alimentación.

 $\triangleright$  Los módulos o periféricos

- Temporizadores (PWM, OUTPUT COMPARE, IMPUT CAPTURE)
- Convertidor análogo a digital
- Entradas/salidas de propósito general
- Reloj de tiempo real
- Sistemas de protección de flujo de programa (WDT, COP)
- Puertos de comunicación serial asíncrona (UART, CAN)
- Puertos de comunicación serial síncrona (IIC, SPI)
- Bus universal de comunicación serial (USB)
- Puertas trasera de depuración (BDM, JTAG)
- **E** Lenguaje de programación
	- Assembler (Ensamblador) Esta forma de programación es el lenguaje nativo de toda máquina, este lenguaje está constituido por el código binario de 1 y 0, el diagrama de flujo del proceso de programación se puede ver en la figura 2.2.

"Un programa escrito en lenguaje ensamblador no se puede ejecutar directamente en el microcontrolador, es necesario traducir a lenguaje maquina; este proceso se llama ensamblaje y lo realiza un programa ensamblador. El programa original escrito en lenguaje ensamblador se llama programa fuente y el resultado del ensamblaje es el programa objeto. El proceso se realiza normalmente en una PC" *(Gavito, 2014).*

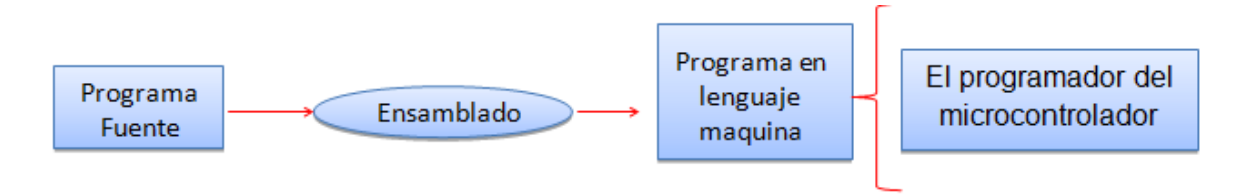

**Recuperado de apuntes de (M.C Gavito Bruno de la clase sistemas de control y automatización) Figura 2.2 Diagrama de flujo de lenguaje ensamblador**

Basic

Permite una forma cómoda de programar los microcontroladores sin la necesidad de muchos conocimientos de la máquina.

 $C/C++$ 

Esta forma de programar puede darle instrucciones para realizar funciones se basa en operaciones aritméticas basadas en sistemas numéricos (binario, decimal y hexadecimal) y operaciones lógicas.

 $\bullet$  I D-Micro

Es un lenguaje de programación basado en el diagrama de escalera donde cada instrucción tiene una representación eléctrica según su elemento.

Al ser simulado o compilado se puede ver cómo funciona el sistema de control programado, este lenguaje es compatible con el microcontrolador PIC16F88.

#### **2.2 Definición de Microcontrolador**

"El microcontrolador (UC, μC o MCU) son circuitos integrados que son capaces de ejecutar ordenes que fueron grabadas en su memoria" microcontrolador está dado por el termino micro "pequeño" y control "maniobrar o controlar", en la figura 2.3, se ve la localización de las terminales del microcontrolador en el cual se ve que está constituido por tres partes fundamentales las cuales son: unidad central de procesamiento, memoria y periféricos de entrada y salida.

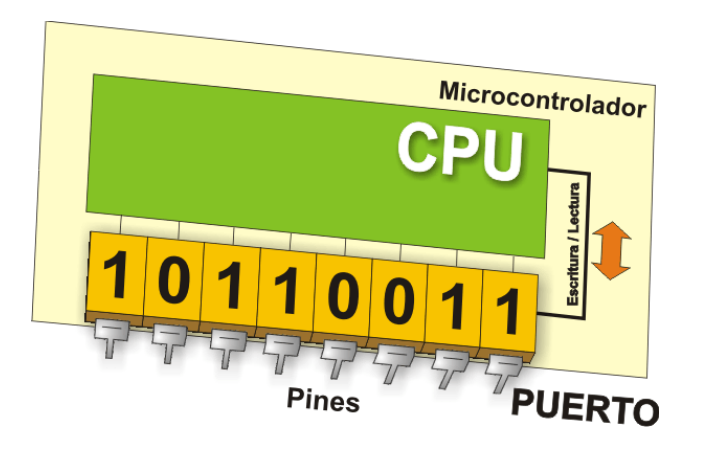

<span id="page-31-0"></span>**Figura 2.3 Microcontrolador. (Fuente: [https://microcontroladoressesv.wordp/ress.com/arquitectura-de-los-microcontroladores\)](https://microcontroladoressesv.wordp/ress.com/arquitectura-de-los-microcontroladores)**

#### **2.2.1 La arquitectura del microcontrolador**

Dependiendo el número de memorias con las que cuenta el microcontrolador existen las siguientes arquitecturas más utilizadas.

#### La arquitectura Neuman

Esta arquitectura tradicional está constituida de la forma siguiente; unidad central de proceso está conectada a una memoria única que contiene las instrucciones del programa y los datos, ver figura 2.4. El tamaño de la unidad de datos o instrucciones está fijado por el ancho del bus de la memoria. Las dos principales limitaciones de esta arquitectura tradicional son:

- a) Que la longitud de las instrucciones están limitadas por la unidad de longitud de los datos, por lo tanto el microcontrolador debe hacer varios accesos a memoria para buscar instrucciones complejas.
- b) La velocidad de operación (o ancho de banda de operación) está limitada por el efecto de cuello de botella que significa un bus único para datos e instrucciones que impide superponer ambos tiempo de acceso.

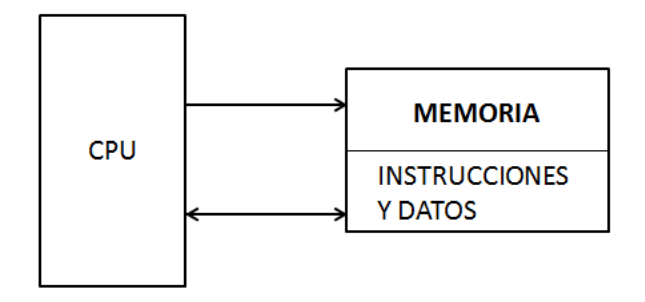

**Figura 2.4 Arquitectura de Neumann. (Fuente: https://microcontroladoressesv.wordp/ress.com/arquitectura-de-los-microcontroladores).**

#### <span id="page-32-0"></span> $\triangleright$  Arquitectura Harvard

Esta arquitectura consiste en el esquema en el que la CPU se encuentra conectada a dos memorias por intermedio de dos buses. En una de las

memorias solo contiene las instrucciones del programa y es conocida como Memoria de Programa y la otra memoria almacena los datos y es conocida como Memoria de Datos, ver figura 2.5. Las ventajas de este tipo de arquitectura son:

- a) El tamaño de las instrucciones no está relacionado con el de los datos, y por lo tanto pueden ser optimizados para que cualquier instrucción ocupe una sola posición de memoria de programa, logrará así mayor velocidad y menor longitud de programa.
- b) El tiempo de acceder a las instrucciones puede superponerse con el de los datos, logrando una mayor velocidad de operación.

La desventaja de este tipo de arquitectura es que deben poseer instrucciones especiales para acceder a tablas de valores constantes que pueda ser necesario incluir en los programas.

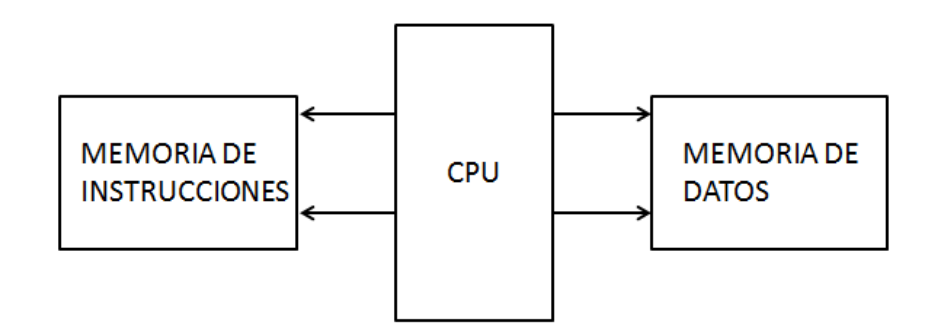

<span id="page-33-0"></span>**Figura 2.5 Arquitectura Harvard. (Fuente: https://microcontroladoressesv.wordp/ress.com/arquitectura-de-los-microcontroladores).**

#### **2.2.2 Arquitectura interna del microcontrolador**

En la figura 2.6 se puede ver cómo está constituida la arquitectura interna del microcontrolador la cual lo compone:

#### CPU (Unidad Central de Proceso)

Este es el núcleo del microcontrolador este se encarga de ejecutar las instrucciones almacenadas en la memoria es que habitualmente se le llama procesador o microprocesador.

#### $\triangleright$  Memoria

En este se almacena la información durante un periodo determinado de tiempo de la información que necesitaremos durante la ejecución del programa será, por un lado el propio código y por otro los diferentes datos que usaremos durante la ejecución

#### $\triangleright$  Unidades de entrada y salida

Mediante estas unidades el microcontrolador se comunica con el exterior. Los de entrada permiten introducir información y los de salida para saque la información.

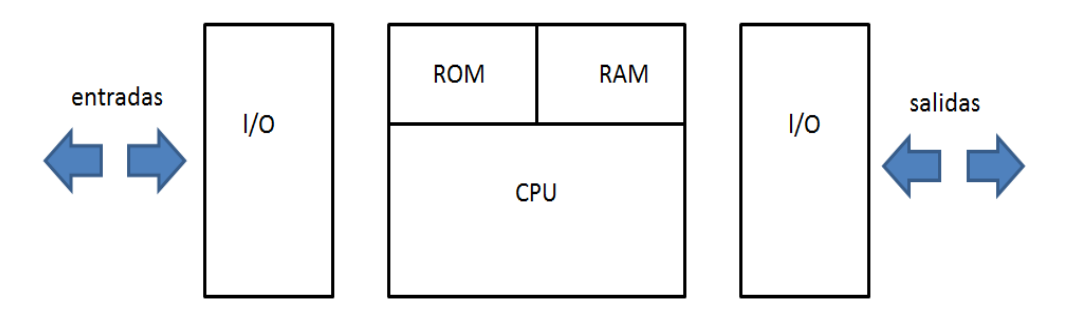

**Figura 2.6 Arquitectura interna del microcontrolador.** 

<span id="page-34-0"></span>**(Fuente: https://microcontroladoressesv.wordp/ress.com/arquitectura-de-los-microcontroladores).**

#### **2.3 Bluetooth**

#### **2.3.1 Origen del bluetooth**

La tecnología Bluetooth empieza su apogeo a partir del siglo XXI, esta tecnología empieza en el año de 1994, en Suecia, en la Universidad de Lund y su inventor fue Jaap Haartsen.

La principal función de esta tecnología es proveer enlaces entre dispositivos móviles como lo son computadoras portátiles, teléfonos móviles, y demás aparatos que se puedan conectar a la red más grande de todas que es internet. El funcionamiento de esta tecnología se basa en ondas cortas en señales de radio que hacen posible el enlace entre dispositivos, las distancias de enlace pueden variar según el tipo de dispositivo que se va a implementar.

Los enlaces con Bluetooth se pueden realizar de diferentes maneras, una es de manera simultánea por grupos de dispositivos y la otra es de manera individual de dispositivos a internet. Esta amplia gama de requerimientos de interoperabilidad sobre esta tecnología ha llevado a desarrollar distintos tipos de tecnologías comerciales para su uso, como lo son: software, computadoras y demás equipos eléctricos y electrónicos.

Los objetivos principales de esta tecnología son: facilitar conexiones entre dispositivos, reducir el número de cables entre un dispositivo con otro y facilitar la sincronización en equipos personales y dispositivos.

Para el desarrollo de esta tecnología se necesita que participen empresas y compañías de gran índole en tecnología e informática como por ejemplo: Nokia, IBM, Microsoft, etc. Ver figura 2.7.

19
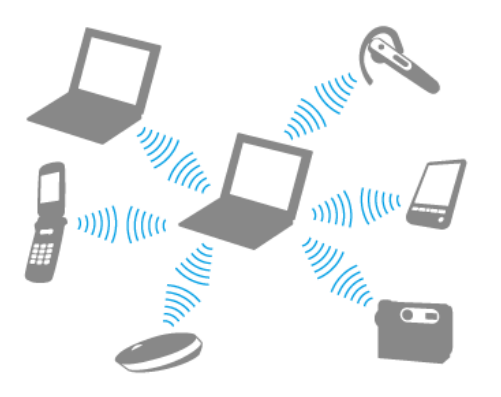

**Figura 2.7. Funcionamiento del Bluetooth en una red de dispositivos. Recuperado de http://docs.esupport.sony.com/pc/SVE141\_151\_171\_series/ES/contents/03/11**

#### **2.3.2 Definición de bluetooth**

Bluetooth es una tecnología que nos sirve para realizar enlaces para transferir o recibir señales y datos entre dispositivos eléctricos y electrónicos, como lo son: computadoras, teléfonos móviles, impresoras y muchos más. Este funciona a través de ondas cortas y usa señales de radio, su alcance puede variar según el dispositivo utilizado, ya que en la actualidad existen distintos alcances de señal en el cual opera esta tecnología. Originalmente la tecnología Bluetooth opera en la banda de 2.4 GHz, esta tiene la capacidad de atravesar paredes e incluso maletines por lo que se considera ideal tanto para el trabajo móvil como para el trabajo fijo por ejemplo en oficinas.

#### **2.3.3 Funcionamiento**

Todos los dispositivos Bluetooth poseen un microchip que es el encargado de transmitir y recibir las ondas de radio en la frecuencia de 2.45 GHz y esto es para todas partes del mundo, a excepción de algunos países en Europa y Asia. Esto es para canales donde se transmiten datos, en caso de que el dispositivo sea utilizado para transmitir canales de voz se tienen tres disponibles que operan a 64

kbit/s. Cada dispositivo Bluetooth tiene una dirección de 48 bits única y esta se basa en el estándar IEEE 802.11 para una LAN inalámbrica, que le permite formar parte de un piconet. Las conexiones se realizan de uno en uno con un rango máximo de 10 metros, pero también se pueden utilizar expansiones hasta los 100 metros aunque esto puede ocasionar distorsiones en la señal.

Utilizando la tecnología Bluetooth los datos se intercambian a una velocidad de 1Mbit/s. Estos también utilizan saltos de frecuencia aleatorios que permite que los dispositivos se transmitan datos o se comuniquen inclusive si se encuentra en áreas donde hay gran cantidad de interferencia electromecánica además de que un dispositivo con esta tecnología nos da mecanismos de encriptación, que es una clave de hasta 64 bits, para poder controlar la entrada y salida de dispositivos y así poder evitar los accesos no autorizados y proteger nuestra información.

Bluetooth es considerada una red inalámbrica de corto alcance muy segura ya que cuenta con protecciones en cada enlace que se realiza, además de que son protegidos contra interferencias.

En un piconet puede haber desde 1 hasta 8 dispositivos conectados simultáneamente y dentro de la misma área de cobertura se puede tener un total de diez piconets, cada una con su respectivo código de protección y desvío de interferencia.

Inclusive con la protección de interferencias que posee la tecnología Bluetooth, se debe de tener cuidado con los dispositivos que operan en la misma banda de señal.

- $\triangleright$  Banda de Frecuencia: 2.4GHz
- Potencia del transmisor: 1mW para un alcance de 10m, 100mW para un alcance de hasta 100m.

21

- Tecnología: Espectro Expandido y Saltos en Frecuencia (FHSS)
- Canales máximos de voz: 3 por piconet
- Canales máximos de datos: 7 por piconet
- $\triangleright$  Velocidad de datos: hasta 721 kbit/s por piconet
- Rango esperado del sistema: 10 metros (40 pies), 100 metros (400 pies)
- $\triangleright$  Numero de dispositivos: 8 por piconet y hasta 10 piconets
- $\triangleright$  Alimentación: 2.7 volts
- Consumo de potencia: desde 30 uA a 30 mA transmitiendo
- Tamaño del Módulo: 0.5 pulgadas cuadradas (9X9 mm)
- $\triangleright$  Interferencia: Bluetooth minimiza la interferencia potencial al emplear saltos rápidos en frecuencia/1600 veces por segundo.

#### **2.3.4 Seguridad**

En la actualidad, la tecnología bluetooth se encuentra en cualquier clase de dispositivo eléctrico como: computadoras portátiles, teléfonos celulares, altavoces, manos libres y dispositivos de almacenamiento.

A pesar del avance tecnológico que es el bluetooth se tiene que tomar en cuenta la seguridad del usuario en cuanto a transmisión de datos y archivos se refiere. Esto quiere decir que el estándar para conexiones por medio del Bluetooth no solo se preocupa de conseguir conectividad entre diversos dispositivos, sino que además define mecanismos de defensa para que las conexiones sean seguras.

La seguridad de la tecnología Bluetooth se puede dividir en tres mecanismos; según el nivel de transmisión, el nivel de enlace de datos y el cifrado de la comunicación.

#### **Nivel de Transmisión:**

La seguridad Bluetooth en modo de transmisión utiliza la técnica "salto de frecuencia"; esta garantiza que las conexiones solo se produzcan entre dispositivos enlazados, autorizados y la comunicación no puede ser interceptada. Esto se debe a que la transmisión de datos por medio de salto de frecuencia, consiste en dividir el ancho de banda en varios canales, con una longitud de 1MHz en cada uno, además de intercalar los datos transmitidos entre cada canal con una secuencia de 1.600 saltos por segundo.

Cuando la conexión Bluetooth se establece, el dispositivo que está actuando como "amo o maestro" (es el dispositivo que permite la conexión y transferencia de archivos con los demás dispositivos dentro del rango); establece patrones de salto de manera aleatoria, los cuales seguirán los dispositivos que estén actuando como "esclavos" (dispositivos enlazados a un dispositivo maestro con previa autorización del mismo); por medio de un paquete específico denominado por sus siglas en ingles FHS(Sincronización de Salto de Frecuencia). El intercambio de paquetes es producido por medio de esta secuencia, de manera que cada instante de tiempo, cada dispositivo envía o recibe paquetes en un determinado canal. Otros dispositivos que no estén vinculados en la misma secuencia de canales utilizada no podrán tener acceso a la transmisión de datos y es muy improbable que adivine o entre a la secuencia de canales utilizada.

23

#### **Nivel de Enlace de Datos:**

Los dispositivos emparejados mediante la tecnología Bluetooth son capaces de verificar la identidad de otro dispositivo mediante la autenticación. Este mecanismo de protección verifica la identidad de los demás dispositivos y se produce en el momento de establecerse un enlace entre dos equipos en la primera conexión. El dispositivo maestro cuenta con una contraseña o clave de 16 caracteres alfanuméricos como máximo, también hace la asignación del nivel de confianza ya sea total, parcial o nulo según como se configure, la clave del maestro debe ser introducida por el dispositivo esclavo para hacer la verificación y búsqueda en la base de datos del bluetooth, de ser correcta la clave y al tener un nivel de confianza total o parcial se sincronizarán los dispositivos, al no cumplir con la contraseña o tener un nivel de confianza nulo, la sincronización es imposible.

#### **Cifrado de la comunicación:**

En este tipo de enlace la primera condición es hacer la vinculación de los dispositivos de bluetooth, la segunda condición es tener un acuerdo para que toda la información enviada del maestro al esclavo o viceversa este cifrada a través del algoritmo cifrado SAFER+ y el cifrador de flujo 4LFSR para mayor rapidez. El objetivo de encriptar la comunicación es proporcionar una excelente seguridad, ya que si el mensaje se intercepta por otro dispositivo con el que no tenga el acuerdo de cifrado, el dispositivo solo tendrá un mensaje sin lógica o ilegible.

Al unir las diferentes clases de seguridad se obtienen tres modos de seguridad en el dispositivo de bluetooth, los cuales se enlistan a continuación:

a) Modo 1:

En este no existe ninguna clase de seguridad, pudiendo conectarse con cualquier dispositivo sin contraseña.

24

#### b) Modo 2:

Un dispositivo esclavo requiere solo una vez la contraseña de sincronización para el dispositivo maestro, con la información recopilada en la vinculación se busca el nivel de confianza y de acuerdo a esta será el acceso a los datos.

c) Modo 3:

La vinculación se hace solo con los dispositivos de que cuenten con la clave o contraseña de sincronización, además de que todo el flujo de la información está cifrada.

Con los modos anteriores se ve cómo ha ido evolucionando la seguridad del bluetooth, ya que en sus inicios solo operaba en modo 1, el modo 2 se implementó cuando se dieron cuenta del riesgo implícito al conectarse sin algún tipo de seguridad quedando visibles sus datos para cualquiera. El modo 3 en que opera bluetooth es el más seguro de los tres, debido a que todo su flujo de comunicación es cifrado y si alguien lo llegará a interceptar el mensaje no se entendería.

#### **2.3.5 Ventajas y desventajas**

Se enlistarán las características del módulo de bluetooth a continuación:

- Es una tecnología ampliamente utilizada en todo el mundo, y seguirá volviéndose popular con el paso del tiempo. Las empresas se benefician de esta tecnología desarrollando dispositivos para hacer más fácil nuestra vida, viene incluido todo lo que es la tecnología inalámbrica ya que se puede utilizar en computadoras portátiles, teléfonos móviles, reproductores de música y video, impresoras y en muchos otros productos.
- $\triangleright$  Es muy simple de utilizar, no se necesita gran conocimiento dentro de la tecnología Bluetooth, cualquier persona con acceso a algún dispositivo

puede usar de manera rápida y sencilla esta tecnología, se podría decir que una de sus ventajas es la simplicidad de uso.

- Es un servicio gratuito, no se cobra algún cargo por su uso, simplemente con que el dispositivo utilizado incluya la función Bluetooth la transmisión y recepción de datos es gratuita e ilimitada.
- $\triangleright$  Es una tecnología que conecta dispositivos inalámbricamente, sin necesidad de estar comprando largos cordones de cable, incluso puede resultar más cómodo tener los dispositivos de manera inalámbrica que como seria utilizando un cable o cordón.
- Está protegida la información que se trasmite, ya que se necesita tener alguna interacción entre ambos dispositivos antes de realizar la operación deseada.
- El tiempo de duración de la batería disminuye mucho al tener activada la tecnología Bluetooth y esto sobretodo en teléfonos móviles o reproductores de música ya que consumen mucha más energía de la necesaria. En estos casos lo que se puede hacer para evitar esto es, una vez terminada la transacción de datos apagar la tecnología, el proceso de apagado y encendido solo tarda pocos minutos.
- Cuando se utiliza internet a través de la tecnología Bluetooth la conexión es muy lenta y no es recomendable.
- En cuanto a la transmisión de archivos por medio de la tecnología Bluetooth es muy lenta ya que solo alcanza 1.0MBps en comparación con otras tecnologías como lo es el infrarrojo que tiene una velocidad de transferencia de hasta 4.0MBps.

#### **2.3.6 Usos y aplicaciones**

La tecnología Bluetooth está diseñada para lograr una comunicación entre dispositivos y así lograr la transacción de información por medio de radiofrecuencias, esto hace que durante el intercambio de información no se tenga interferencia de otras señales. El intercambio de datos e información se puede realizar siempre y cuando los dispositivos estén dentro del alcance y estén en la misma frecuencia.

Los dispositivos Bluetooth tienen una clasificación dependiendo de la potencia de transmisión que tienen, todos ellos son compatibles de una clase a otra, vea la tabla 2.1.

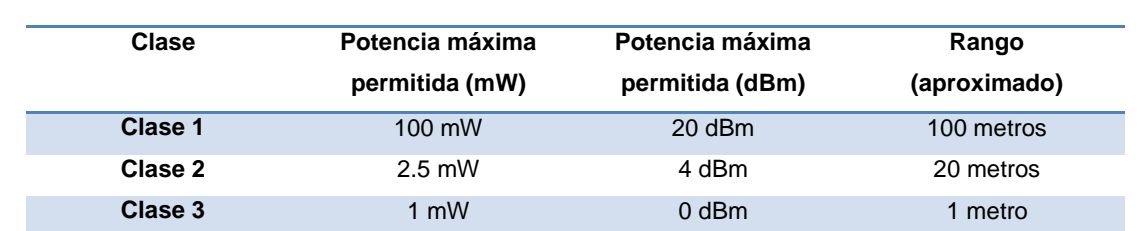

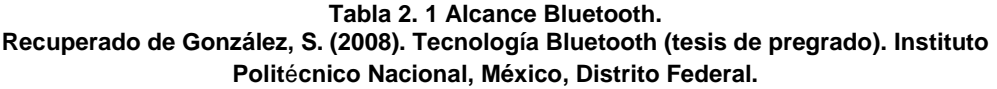

En la tabla 2.2 se puede observar la capacidad de ancho de banda del bluetooth dependiendo de la versión a utilizar.

#### **Tabla 2. 2 Ancho de banda.**

**Recuperado de González, S. (2008). Tecnología Bluetooth (tesis de pregrado). Instituto Politécnico Nacional, México, Distrito Federal**

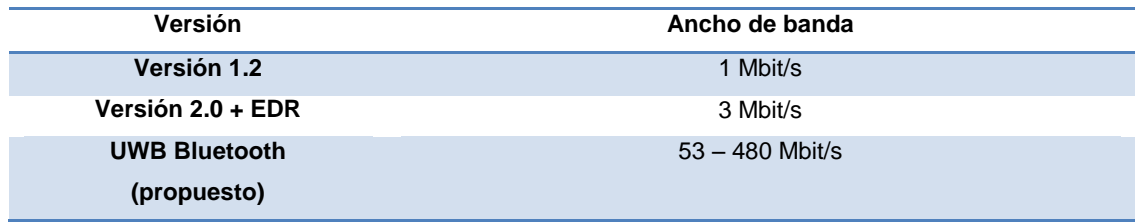

#### **2.3.6.1 Lista de aplicaciones**

Se puede utilizar el bluetooth en una amplia gama de funciones como las que se mencionan a continuación.

- $\triangleright$  Conexión sin cables entre los celulares y equipos de manos libres y kit para vehículos.
- Red inalámbrica en espacios reducidos donde no sea tan importante un ancho de banda grande.
- Comunicación sin cables entre la computadora y dispositivos de entrada y salida. Mayormente impresora, teclado y mouse.
- $\triangleright$  Transferencia de ficheros entre dispositivos vía OBEX.
- Transferencia de fichas de contactos, citas y recordatorios entre dispositivos vía OBEX.
- $\triangleright$  Reemplazo de la tradicional comunicación por cable entre equipos GPS y equipamiento médico.
- Controles remotos (tradicionalmente dominado por el infrarrojo).
- Enviar pequeñas publicidades desde anunciantes a dispositivos con Bluetooth. Un negocio podría enviar publicidad a teléfonos móviles cuyo Bluetooth estuviera activado pasar cerca.
- Las consolas Sony Play Station 3 y Nintendo Wii incorporan Bluetooth, lo que les permite utilizar mandos inalámbricos.

#### **2.4 Microcontrolador PIC16F88**

En la figura 2.8 se ve al PIC16F88 con una capacidad auto programable con una memoria de código de 4K, lo doble que su antecesor el PIC16F628, pero aun así todos los programas hechos para el PIC16F84 y PIC16F628 son compatibles para el microcontrolador 16F88.

El microcontrolador 16F88 es utilizado con el sistema EB88, esto se refiere a que puede ser programado desde la PC por medio de una interfaz (USB-serial), para así poder desarrollar el programa desde el lenguaje ensamblador.

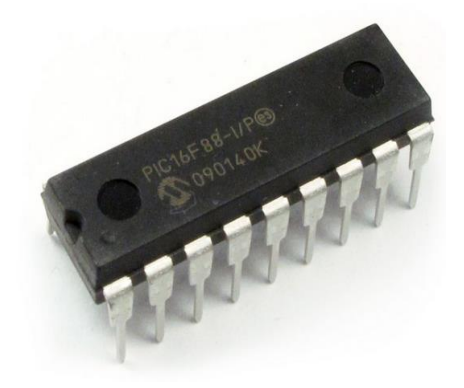

**Figura 2.8 PIC 16F88.**

#### **2.4.1 Características del PIC16F88**

El PIC16F88 tiene diferentes características a la familia de los PIC, las cuales según datasheet son las siguientes:

- ▶ Procesador: Microcontrolador multifunciones PIC16F88-I/P de 20 Mhz, 18 pines DIP, de Microchip, 100% de compatibilidad con 16F628, 16F84.
- Arquitectura: Harvad, memoria de código de 14 bits, separada de la memoria de datos de 8 bits. Procesamiento "pipeline".
- Tecnología: RISC (reduced instruction set computer), con 35 instrucciones.
- Memoria: 4K localidades (14 bits) de FLASH, 368 localidades (8 bits) de RAM, 256 localidades (8 bits) de EEPROM.
- Auto programación de la memoria FLASH: a través de un firmware bootloader residente en el 16F88.
- $\triangleright$  Puertos digitales: puerto A de 5 bits, puerto B de 8 bits, un total de 13 bits programables como entradas o como salidas.
- ▶ Puestos seriales: USART compatible RS232, SSP puerto serial síncrono con 2 modos de operación: SPI (serial PEripheral Interface, modos Master/Slave) e I2C (Integrated, Integrated Circuit. Modo Slave).
- Convertidor A/D: 7 canales, con 10 bits de resolución.
- $\triangleright$  Funciones adicionales: power-on reset, brown out reset, powert up timer, watch dog, code protection, sleep(bajo consumo).
- Temporizadores: 3 temporizadores, un generador de PWM

En la figura 2.9 se puede ver el diagrama del PIC16F88, donde se ven las designaciones de las patas.

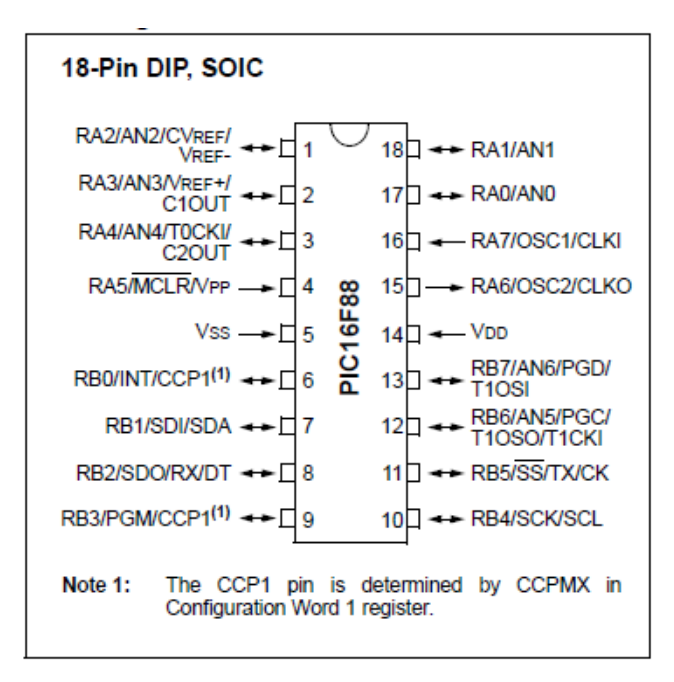

#### **Figura 2.9. Diagrama de del PIC 16F88. Recuperado [http://pdf1.alldatasheet.es/datasheet](http://pdf1.alldatasheet.es/datasheet-pdf/view/142845/MICROCHIP/PIC16F88.html)[pdf/view/142845/MICROCHIP/PIC16F88.html](http://pdf1.alldatasheet.es/datasheet-pdf/view/142845/MICROCHIP/PIC16F88.html)**

#### **2.5 Modulo bluetooth clase 2 (10 a 20 metros)**

Como se vio anteriormente, la tecnología Bluetooth permite realizar conexiones de manera inalámbrica entre varios dispositivos electrónicos y eléctricos, lo cual ahorra la instalación de éstos por medio de cables y nos facilita la comunicación entre equipos móviles.

Es posible realizar una conexión entre dispositivos siempre que se encuentren dentro del alcance del módulo Bluetooth a utilizar. Estos se clasifican según su potencia de transmisión en los de clase 1, clase 2 y clase 3. Este caso se enfocará en los módulos Bluetooth de clase 2, son aquellos que poseen una potencia de transmisión de 2.5 mW, una potencia máxima permitida de 4dBm y un alcance de 10 - 20 metros, considerando un área circular como se muestra en la siguiente figura 2.10.

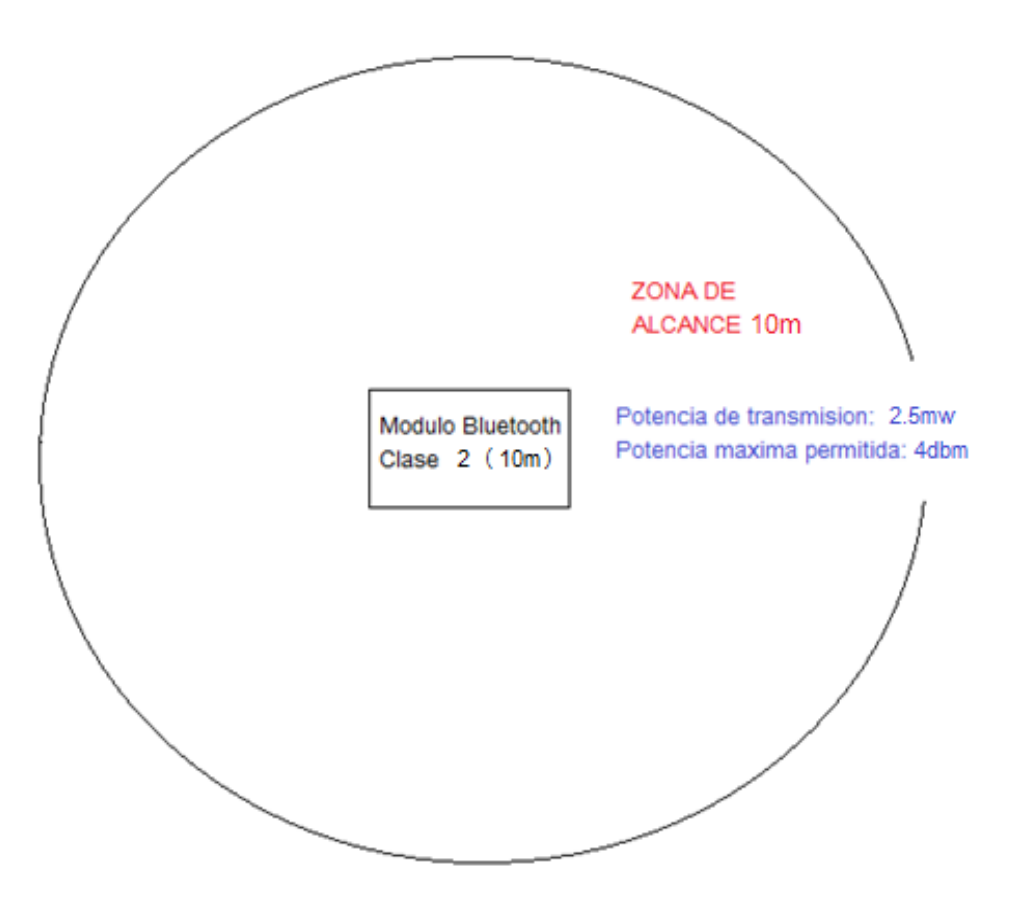

**Figura 2.10 Área de alcance del módulo Bluetooth HC-06.**

#### **2.5.1 Modulo bluetooth HC-06**

El modulo Bluetooth HC-06, ver figura 2.11, es un módulo de clase 2 por lo cual cumple con las características especificadas anteriormente para esta clase de módulos (alcance máximo de 10m).

El módulo HC-06 tiene una estructura pequeña, es de bajo consumo energético y es muy económico en comparación con los demás módulos Bluetooth en el mercado.

Además el módulo HC-06 tiene una velocidad de transmisión de 3Mbps con un alcance de 10m. Es una alternativa muy viable para proyectos que buscan instalar

redes inalámbricas en su diseño, ahorrar tiempo y economizar con la tecnología Bluetooth.

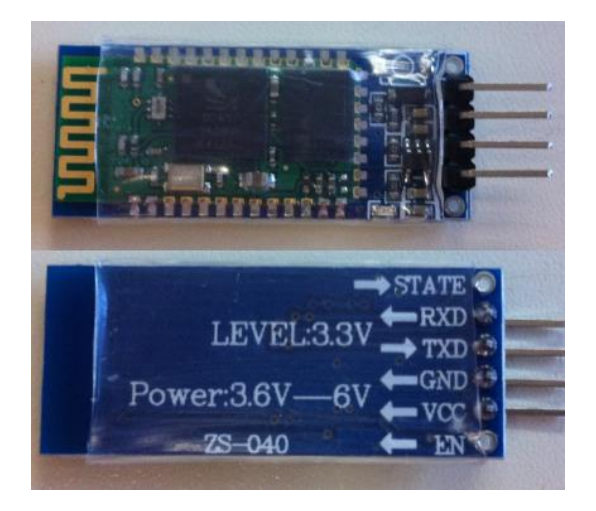

**Figura 2.11 Modulo Bluetooth HC-06.**

#### **2.5.2 Parámetros**

A continuación se muestran en la tabla 2.3 el contenido de la información básica de nuestro módulo Bluetooth HC-06 tales como las condiciones ambientales y las características eléctricas.

| Parámetro                  | Valor                                  |
|----------------------------|----------------------------------------|
| <b>Modulo Bluetooth</b>    | Slave & Master HC-06                   |
| <b>Protocolo Bluetooth</b> | $V2.0 + FDR$                           |
| <b>Modulación</b>          | GFSK (Gaussian Frequency Shift Keying) |
| Potencia de emisión        | <4dBm, clase 2                         |
| <b>Sensibilidad</b>        | $\leq$ -84dBm a 0.1% BFR               |
| Temperatura de trabajo     | $-20^{\circ}$ C a $+75^{\circ}$ C      |
| <b>Frecuencia</b>          | 2.4Ghz ISM Band                        |
| Rango de baudios ajustable | 9600 a 115200bps                       |
| Voltaje de Alimentación    | $3.3V$ a $6VDC$                        |
| <b>Distancia</b>           | 10 metros                              |

**Tabla 2. 3 Condiciones Ambientales y Eléctricas del módulo HC-06.**

#### **2.5.3 Aplicaciones**

El módulo HC-06 presenta una serie de funciones que se enuncian a continuación:

- La reducción de cables en un área de trabajo, el hogar o algún lugar en específico es una de las aplicaciones que tiene este módulo Bluetooth ya que con esta tecnología se reduce y se ahorra todo lo que tiene que ver con cableado, reemplazándolo con conexiones inalámbricas vía Bluetooth.
- La tecnología que implementa este módulo es el código de barras que se conectan de manera sencilla con el dispositivo donde se va a utilizar la tecnología Bluetooth.
- El módulo HC-06 se puede utilizar para mediciones y monitoreo de sistemas de manera inalámbrica.
- El módulo HC-06 se implementa en sensores industriales y controladores.
- También podemos encontrar esta tecnología en aparatos médicos que funcionan de manera inalámbrica.

#### **2.6 Programar en LD-Micro**

En la carrera de ingeniería eléctrica, se imparte la materia de Accionamiento y Control de Motores, en ella se hacen conexiones que controlan el arranque, paro, inversión de giro entre otras funciones de los motores, aunque para hacer estos ensayos es indispensable conocer los elementos que forman un sistema de control. Esencialmente son tres elementos para hacer funcionar un sistema de control eléctrico, aunque también se puede usar un cuarto elemento, este permite hacer señalizaciones en el sistema. A continuación se enlistan los cuatro elementos con su función.

- Mando: Dispositivos que transforman una señal sin energía eléctrica, a una de carácter eléctrico.
- Básicos: Son parte fundamental del control ya que ellos son los que efectúan el proceso de una actividad con la señal que le proporcionan los elementos de mando.
- Salida: Estos toman información que mandan los elementos básicos y la amplían para que entren en funcionamiento los equipos.
- Auxiliares: Sin ellos funcionará el sistema de control, pero sirven para señalar que algo está o no energizado, ejemplo de estos son las luces piloto.

Además de conocer los elementos anteriores también se debe tener en cuenta que la forma de comunicación para el control electromagnético se hace mediante la utilización de los diagramas de escalera también llamado diagrama de línea o ladder. Los cuales según Enríquez Harper "consisten de una serie de símbolos conectados por medio de líneas, para indicar el flujo de corriente a través de los distintos dispositivos".

Un ejemplo de esto se puede ver en la figura 2.12 donde L1 y L2 son las líneas de la fuente de alimentación, los elementos de mando son la estación de botones para el arranque-paro, el contacto de M es un elemento básico que permite el enclave del motor, la bobina M es un elemento de salida que pone en funcionamiento al motor, y la lámpara piloto es un elemento auxiliar que muestra cuando el motor esta energizado.

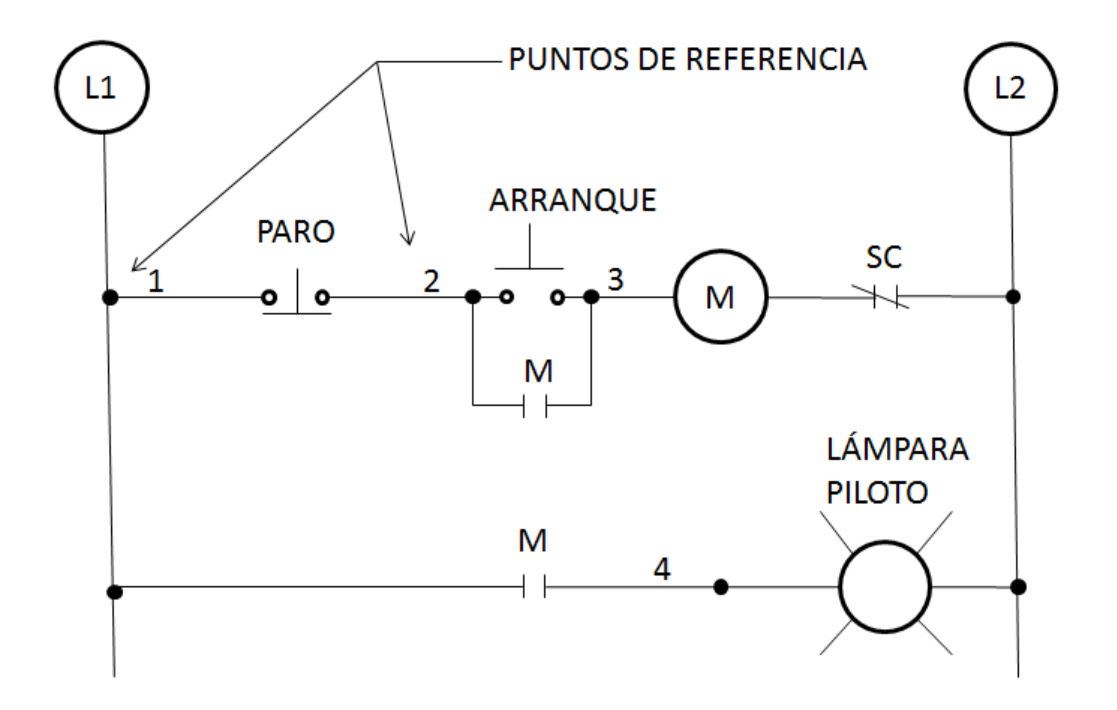

**Figura 2.12 Diagrama de escalera para controlar el arranque-paro de un motor, 2015.**

Teniendo la información anterior como pauta del control electromagnético, se hace más fácil el manejo de un software el cual nos permita hacer el mismo diagrama en forma electrónica sin el uso de elementos físicos.

Para la conversión de un diagrama de físico a electrónico se usa el programa de LDmicro el cual tiene un ambiente amigable con ingenieros o estudiantes de la carrera de Eléctrica ya que cuenta con un ambiente gráfico en el cual se maneja el diagrama de escalera para la formación de circuitos de control, en éste se puede simular el funcionamiento del circuito.

Se utilizará este programa porque puede generar un código para procesadores de la serie PIC 16 de microchip, en la cual engloba al 16F88, que se utilizará en el caso de estudio.

Este programa es de libre acceso, se puede descargar en la página siguiente: http://translate.google.com.mx/translate?hl=es&sl=en&u=http://cq.cx/ladder.pl&pre

36

v=search, no es necesario instalar ya que es un ejecutable, su ambiente de trabajo es como se muestra en la figura 2.13.

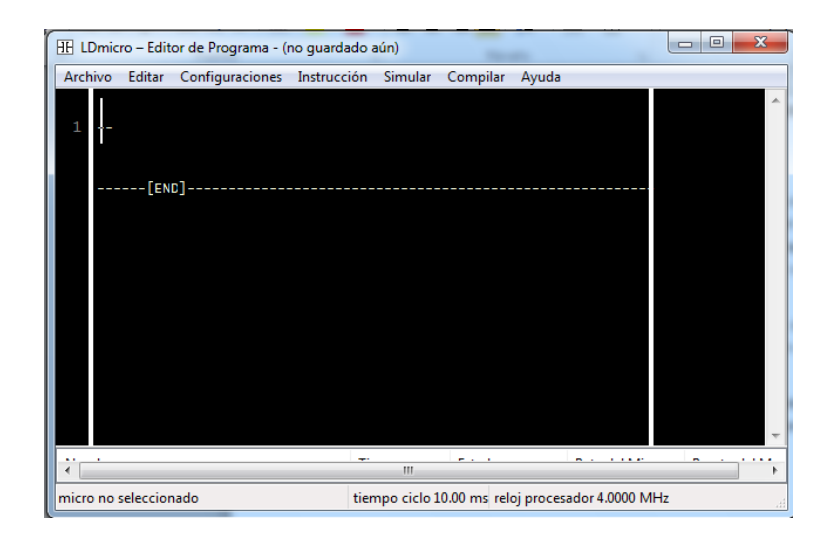

**Figura 2.13 Ambiente Grafico del software LDmicro.**

Esta interfaz cuenta con 35 instrucciones para poder formar un circuito de control, primero se tiene que elegir el microcontrolador 16F88 con el que se trabajará, luego se procede a realizar el circuito a simular.

Se utilizan las instrucciones en este caso como ejemplo se simulará el arranque paro de un motor, ver figura 2.14.

| HF LDmicro - Editor de Programa - (no guardado aún)      |              |                        | $\overline{ }$ | х<br>E       |
|----------------------------------------------------------|--------------|------------------------|----------------|--------------|
| Archivo<br>Configuraciones Instrucción Simular<br>Editar |              | Compilar<br>Ayuda      |                |              |
| XArr<br>XPar<br>1<br>-1/[---<br>RM                       |              | ---------------------- | RM             | Ξ            |
| Nombre                                                   | Tipo         | Estado                 | Pata del Micro | Puerto del M |
|                                                          |              |                        |                |              |
| <b>XPar</b>                                              | entrada digi |                        | 2              | RA3          |
| <b>XArr</b>                                              | entrada digi |                        | (no asignado)  |              |
| <b>RM</b>                                                | rele interno |                        |                |              |
| ∢                                                        | Ш            |                        |                | ۱            |

**Figura 2.14 Arranque y paro de un motor.**

# **CAPÍTULO 3**

# **ESTUDIO TÉCNICO**

#### **3.1 Análisis de Sistemas Eléctricos de la Casa Habitación Actual**

La casa en la que se realizará la automatización, utilizando el PIC16F88 y el módulo Bluetooth HC-06, cuenta con dos plantas, la figura 3.1 es la planta baja donde se ve la bomba de agua manual, representada con un rectángulo y un círculo al fondo del garaje. De igual manera se muestra el centro de carga, ubicado junto a la entrada principal de la casa y a un lado de las oficinas. En el centro de carga es donde se llevará a cabo la instalación del circuito por lo que es fundamental su señalización.

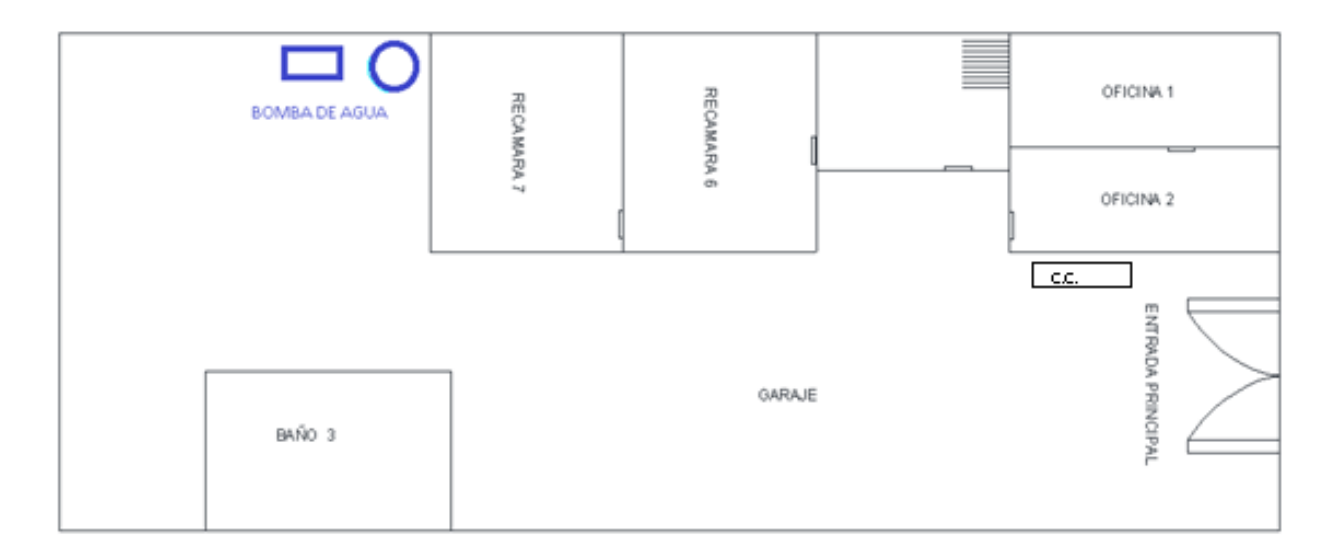

## PLANTA BAJA

**Figura 3.1 Plano planta baja de la casa a automatizar.**

En la figura 3.2 se tiene la planta alta de la casa, donde se muestra la ubicación de las luces exteriores del patio. Como se puede observar en el plano la única salida que da al patio es la que se encuentra por la cocina y de ahí se comunica con las recamaras de la parte de atrás; para encender estas luces se debe de llegar a la parte de atrás para activarlas manualmente, por lo que se vuelve tedioso un recorrido en la obscuridad, aquí es donde el proyecto se vuelve una gran ayuda.

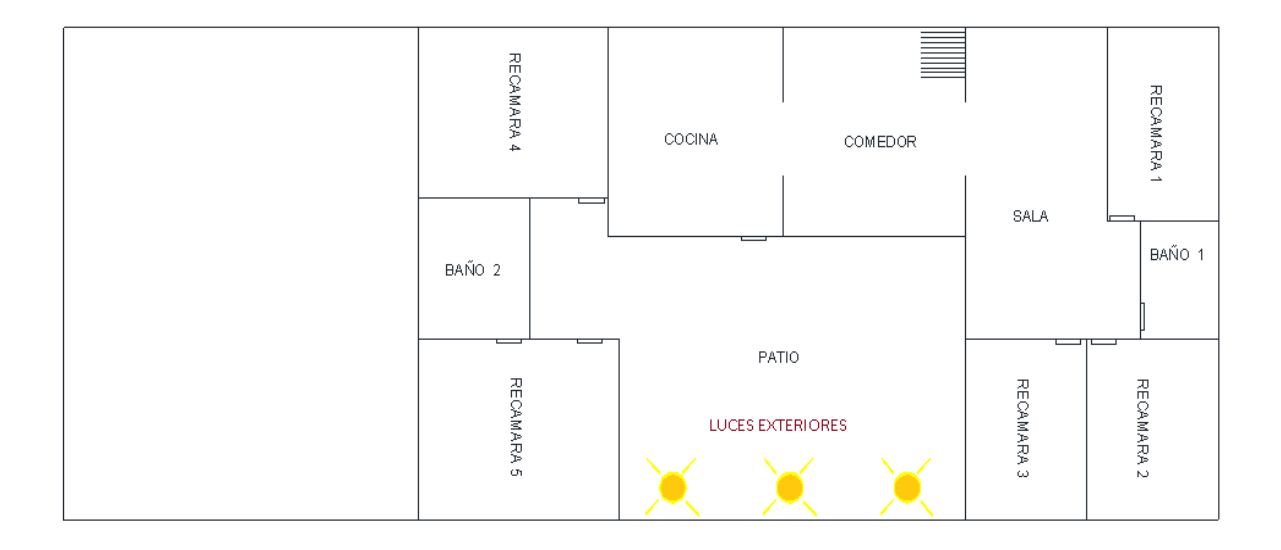

# **PLANTA ALTA**

**Figura 3.2 Plano planta alta de la casa a automatizar.**

# **3.2 Diseño de la Automatización del Sistema Eléctrico de la Casa Habitación**

La figura 3.3 muestra el diagrama de flujo de las acciones que se realizan internamente y externamente en el circuito con el µC 16F88 para tener el control de las luces exteriores como de la bomba.

Para hacer la manipulación del encendido y apagado, lo primero que se debe de hacer es abrir la aplicacición de "Bluetooth Terminal" del celular y conectarse al bluetooth HC-06, esta aplicación mandará una señal de entrada que será recibida por el HC-06, se elige una opción (bomba o luces), se escribe la variable de la acción a realizar y se envía, al recibir esta señal el bluetooth la envía al microcontrolador el cual hace la conversión de la señal digital a una señal mecánica que energiza o desenergiza la opción elegida.

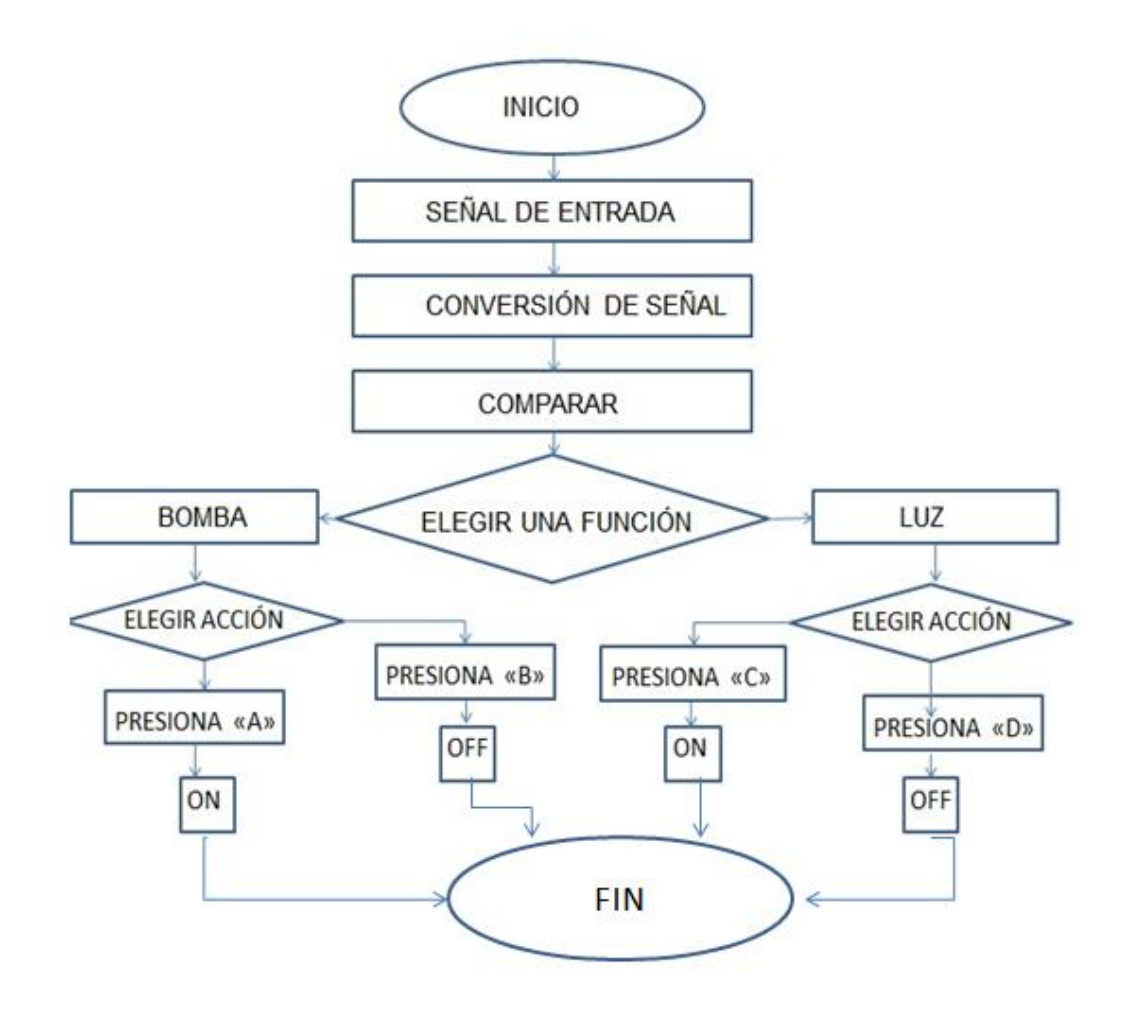

**Figura 3.3 Diagrama de flujo para la selección del encendido y apagado de lámparas exteriores y bomba de agua con el bluetooth.**

#### **3.2.1 Diseño de Diagrama de control**

La figura 3.4 muestra el diagrama de escalera para controlar las funciones de encendido-apagado de luces exteriores y bomba de agua, las primeras dos líneas manipulan la bomba ya que al presionar el botón de arranque (B.A.1), energiza el relevador 1 (R1), el cual manda cerrar el enclave R1 y el contacto R1, al cerrar el enclave se mantiene la alimentación al relevador 1 mientras que el contacto R1 energiza al motor de la bomba (M1) poniéndolo en funcionamiento. Las líneas restantes controlan las luces exteriores y se sigue el mismo proceso que el anterior.

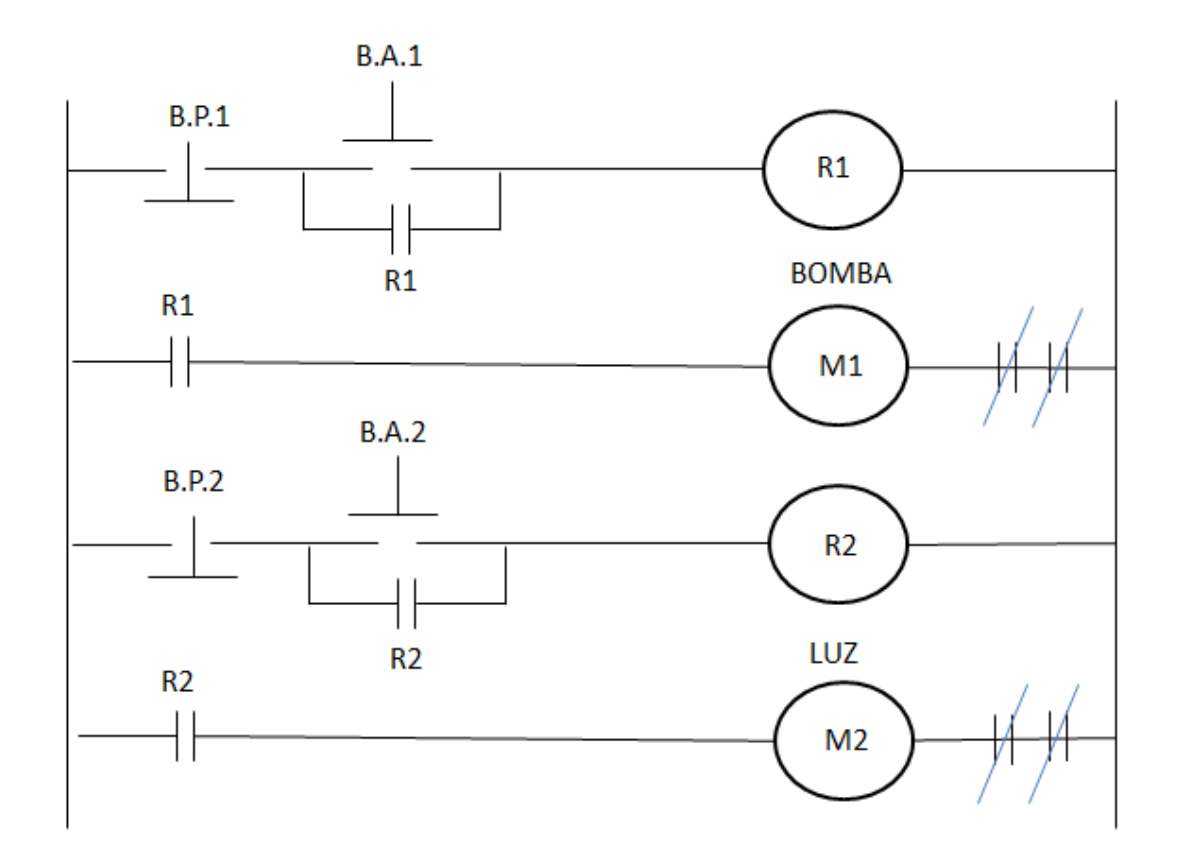

**Figura 3.4 Diagrama de escalera del control de bomba y luces exteriores.**

#### **3.2.2 Diseño de la automatización del encendido de luces exteriores**

En la figura 3.5 se aprecia el circuito eléctrico para el control luces exteriores de la casa habitación, donde se observa que las luces se conectan a una de las salidas del circuito, la salida cuenta con tres bornes, de izquierda a derecha es un contacto normalmente abierto, el común, y el borne normalmente cerrado, es importante aclarar que la línea se conecta al común, mientras que el normalmente abierto llega a la parte alta de las lámparas, saliendo del casquillo hasta el neutro.

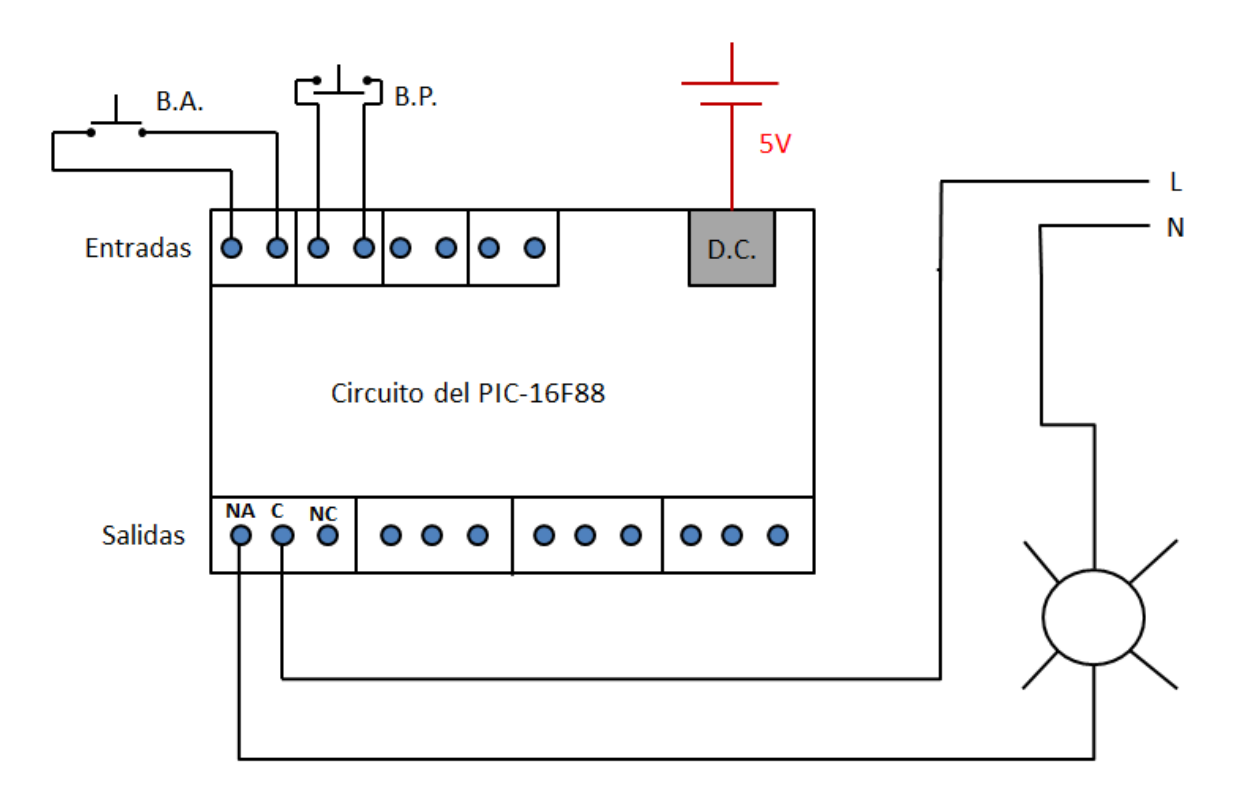

**Figura 3.5 Circuito eléctrico del control de luces exteriores.**

#### **3.2.3 Diseño de la automatización del encendido de la bomba de agua**

En el circuito de la figura 3.6, se visualiza el control para el arranque-paro de un motor, a la izquierda está el circuito de control y a la derecha el circuito de fuerza, para la salida, se conecta el común del microcontrolador a la alimentación, y el normalmente abierto se conecta a la entrada de la bobina del contactor, de la salida de la bobina del contactor, va al neutro.

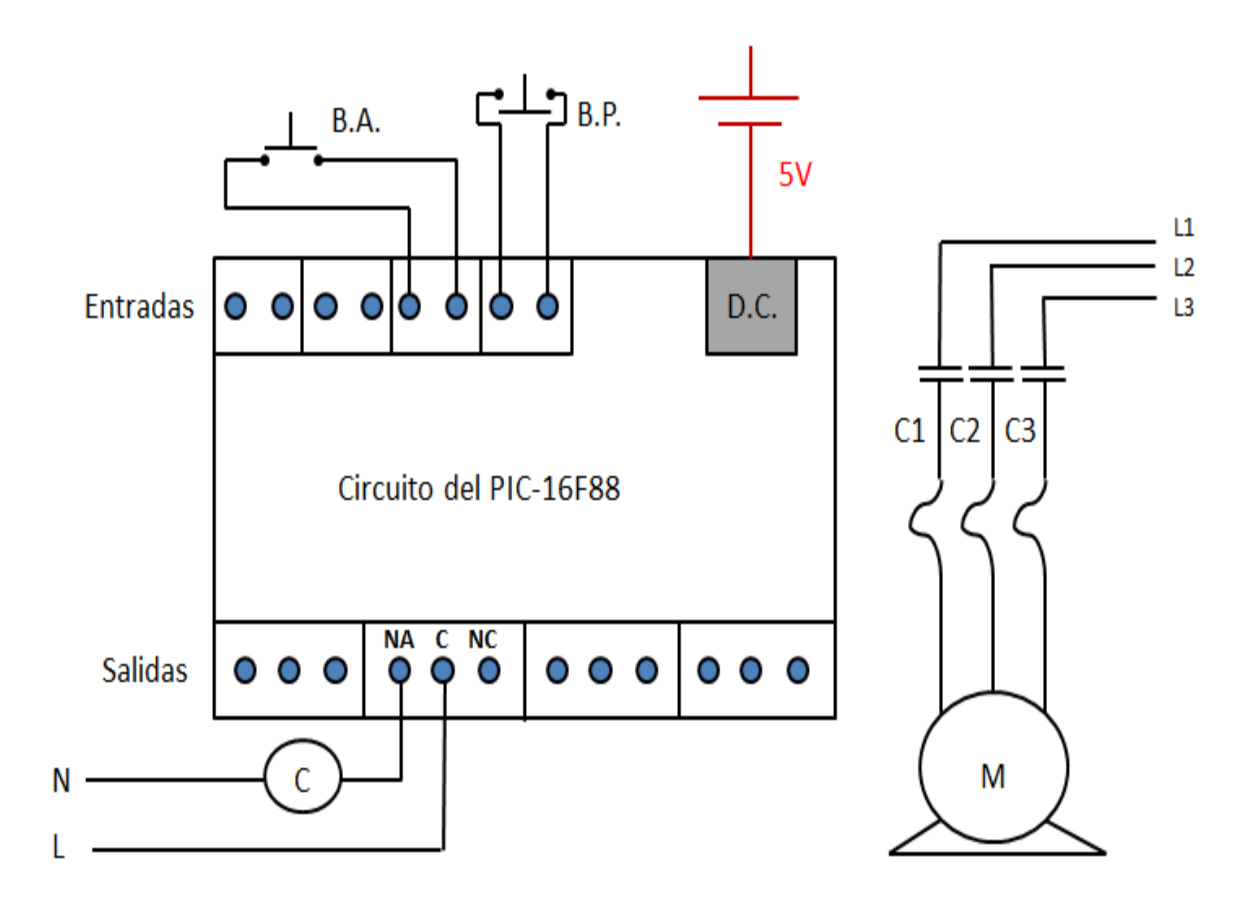

**Figura 3.6 Circuito eléctrico para el control de un motor.**

### **3.2.4 Diseño de la automatización del encendido de la luz exterior y la bomba de agua**

En la figura 3.7 se puede apreciar la conexión del circuito con las dos funciones eléctricas controladas en el proyecto, como: el encendido de la luz exterior y del arranque de la bomba del agua.

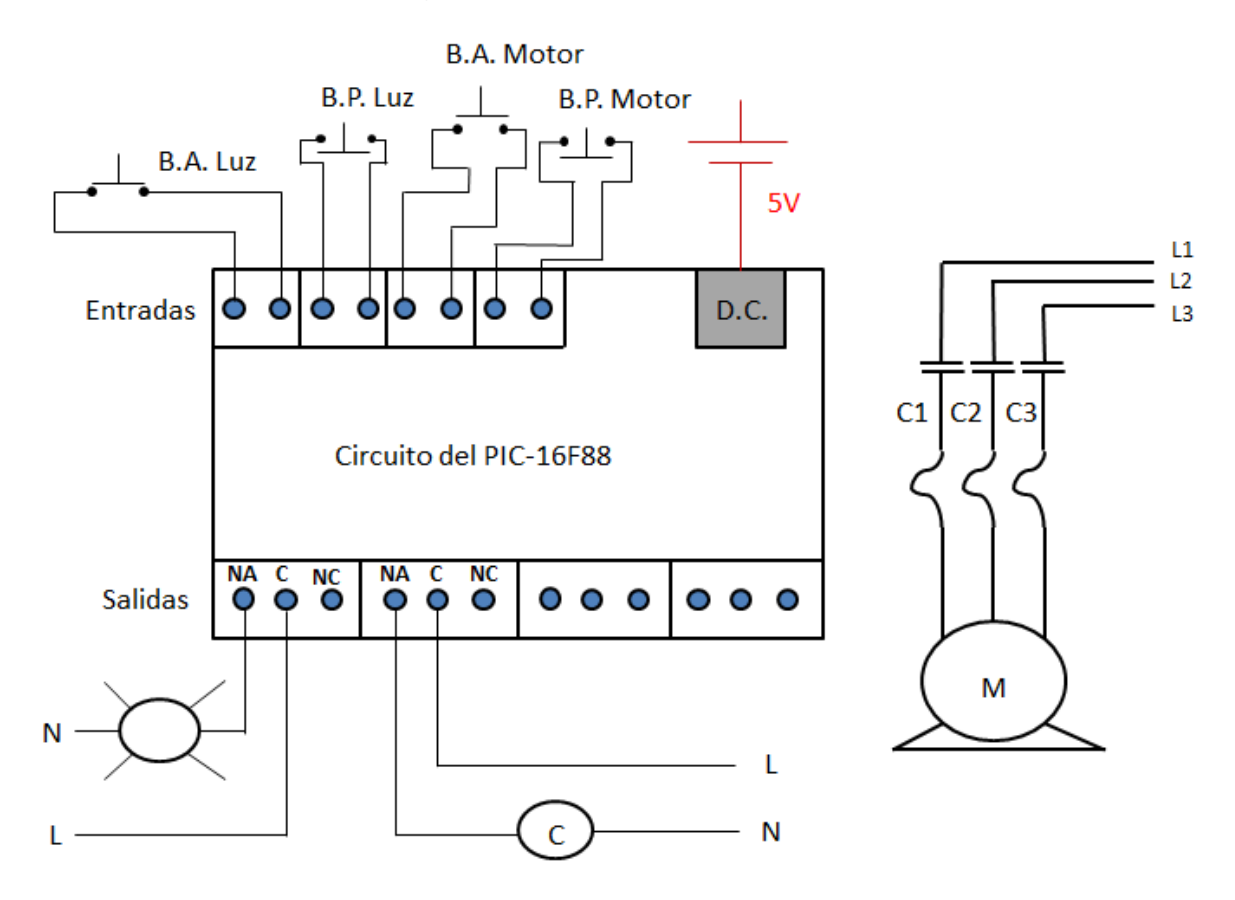

**Figura 3.7 Circuito eléctrico para el control de la luz exterior y bomba de agua.**

#### **3.2.5 Programación del PIC16F88 con LDmicro**

La programación del PIC16F88 en LDmicro se ve en la figura 3.8, se puede apreciar cómo su interfaz es en diagrama de escalera, está compuesto por contactos abiertos (XONB, XOFFB , XONL y XOFFL), los cuales al ser accionados alimentan las bobinas Yluz o Ybomba y hacen su función de activar(S) o

desactivar(R). También cuenta con UART que es una comando que recibe información por medio de la conexión Bluetooth para hacer una función.

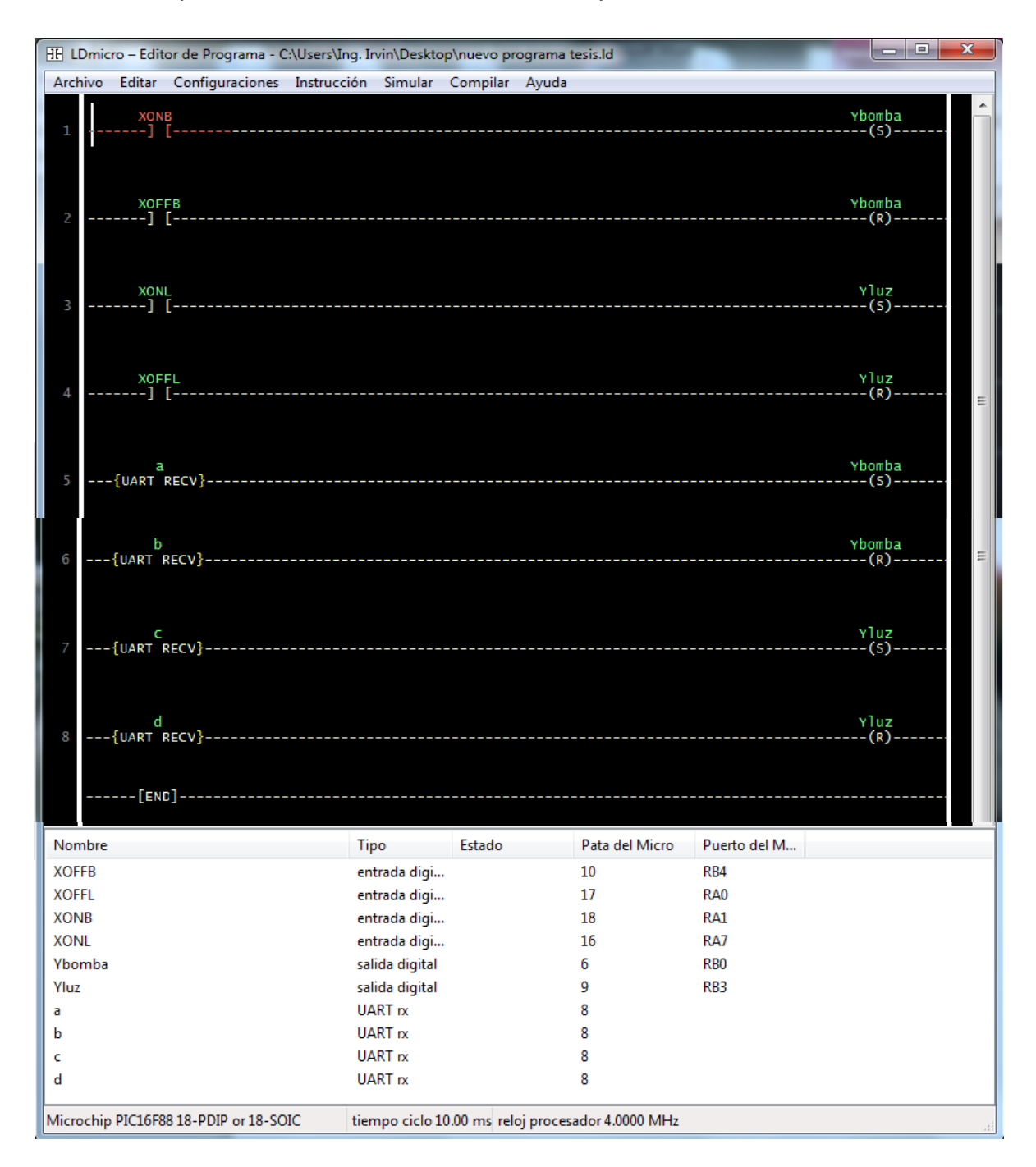

**Figura 3.8 Programación en LDmicro del sistema de control de la casa.**

Para poder mandar información o hacer que el micro haga una acción uno debe asignar las patas del PIC para cada entrada y cada salida, en la tabla 3.1 se puede ver las patas del PIC y que clase de periféricos son.

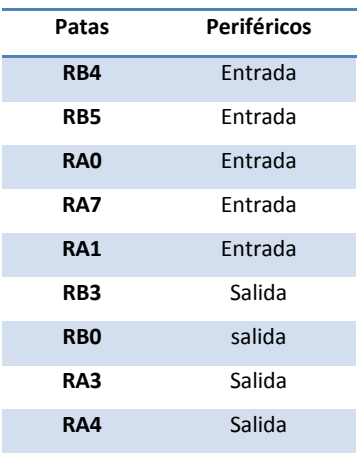

#### **Tabla 3.1 Periféricos del PIC16F88**

En la tabla 3.2 se puede ver las características de las patas asignadas del PIC16F88 que se utilizaron.

| <b>NOMBRE</b> | <b>REPRESENTACIÓN</b> | <b>TIPO</b><br><b>PATA ASIGNADA</b> |    | <b>PUERTO DEL MICRO</b> |  |
|---------------|-----------------------|-------------------------------------|----|-------------------------|--|
| <b>XOFFB</b>  | Contacto N/A          | Entrada digital                     | 10 | RB4                     |  |
| <b>XOFFL</b>  | Contacto N/A          | Entrada digital                     | 17 | RA <sub>0</sub>         |  |
| <b>XONB</b>   | Contacto N/A          | Entrada digital                     | 18 | RA1                     |  |
| <b>XONL</b>   | Contacto N/A          | Entrada digital                     | 16 | RA7                     |  |
| Ybomba        | <b>Bobina</b>         | Salida digital                      | 6  | R <sub>B</sub> O        |  |
| Yluz          | <b>Bobina</b>         | Salida digital                      | 9  | RB <sub>3</sub>         |  |
| a             | <b>UART</b>           | UART <sub>rx</sub>                  | 8  | RB <sub>5</sub>         |  |
| b             | <b>UART</b>           | UART <sub>rx</sub>                  | 8  |                         |  |
| $\mathbf c$   | <b>UART</b>           | <b>UART</b> rx                      | 8  |                         |  |
| d             | <b>UART</b>           | UART rx                             | 8  |                         |  |

**Tabla 3. 2 Características de las patas del micro asignadas**

Como se vio en el capítulo anterior este programa se compila en formato Hexadecimal para este poder ser guardado en el microcontrolador.

En la figura 3.9 se puede ver la prueba de que el programa se ha compilado y guardado de la forma correcta en el microcontrolador.

En este caso para poder hacer el escrito y guardado en el PIC16F88 se utiliza el programa MASTER-PROG, este software es para poder escribir en el PIC el programa, debe ser en formato hexadecimal y este lo puede guardar en formato hexadecimal o ASCII véase la figura 3.10.

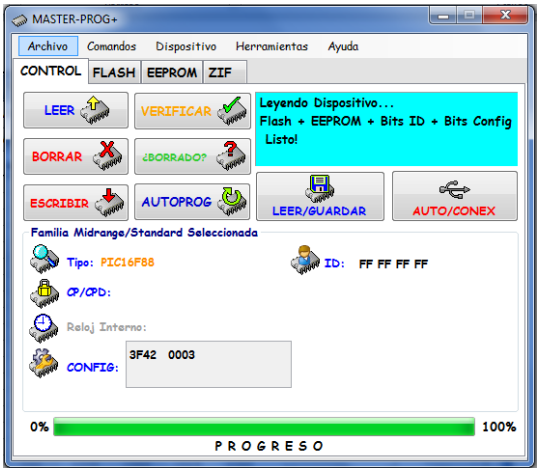

**Figura 3.9 Programa del sistema de control de la casa habitación escrito y guardado en el PIC16F88.**

| Archivo        | Comandos                 | Dispositivo       |      | Herramientas |                   | Ayuda             |      |      |  |
|----------------|--------------------------|-------------------|------|--------------|-------------------|-------------------|------|------|--|
| <b>CONTROL</b> | <b>FLASH</b>             | <b>EEPROM ZIF</b> |      |              |                   |                   |      |      |  |
|                | Memoria Flash (Programa) |                   |      |              |                   |                   |      |      |  |
| 000            | 118A                     | 120A              | 2808 | 0000         | 0000              | 0000              | 0000 | 0000 |  |
| 008            | 3028                     | 0084              | 3058 | 00A0         | 0180              | 0A84              | 0BA0 | 280C |  |
| 010            | 3010                     | 0095              | 3027 | 0096         | 3000              | 00 <sub>8</sub> E | 3000 | 008F |  |
| 018            | 3001                     | 0090              | 300B | 0097         | 1683              | 3000              | 009B | 1283 |  |
| 020            | 3000                     | 0085              | 1683 | 30FF         | 0085              | 1283              | 3000 | 0086 |  |
| 028            | 1683                     | 30F6              | 0086 | 1283         | 1D <sub>0</sub> C | 282C              | 110C | 0064 |  |
| 030            | 14A9                     | 18A9              | 1529 | 1CA9         | 1129              | 1A06              | 2838 | 1129 |  |
| 038            | 1D29                     | 283B              | 1406 | 18A9         | 1529              | 1CAB              | 1129 | 1A86 |  |
| 040            | 2842                     | 1129              | 1D29 | 2845         | 1006              | 18A9              | 1529 | 1CA9 |  |
| 048            | 1129                     | 1805              | 284C | 1129         | 1D29              | 284F              | 1586 | 18A9 |  |
| 050            | 1529                     | 1CAB              | 1129 | 1885         | 2856              | 1129              | 1D29 | 2859 |  |
| 058            | 1186                     | 018A              | 282C | 3FFF         | 3FFF              | 3FFF              | 3FFF | 3FFF |  |
| 060            | 3FFF                     | 3FFF              | 3FFF | 3FFF         | 3FFF              | 3FFF              | 3FFF | 3FFF |  |
| 068            | 3FFF                     | 3FFF              | 3FFF | 3FFF         | 3FFF              | 3FFF              | 3FFF | 3FFF |  |
| 070            | 3FFF                     | 3FFF              | 3FFF | 3FFF         | 3FFF              | 3FFF              | 3FFF | 3FFF |  |
| 078            | 3FFF                     | 3FFF              | 3FFF | 3FFF         | 3FFF              | 3FFF              | 3FFF | 3FFF |  |
| 080            | 3FFF                     | 3FFF              | 3FFF | 3FFF         | 3FFF              | 3FFF              | 3FFF | 3FFF |  |
| 088            | 3FFF                     | 3FFF              | 3FFF | 3FFF         | 3FFF              | 3FFF              | 3FFF | 3FFF |  |
| 090            | 3FFF                     | 3FFF              | 3FFF | 3FFF         | 3FFF              | 3FFF              | 3FFF | 3FFF |  |

**Figura 3.10 Programa del sistema de control de la casa habitación en formato hexadecimal.**

En la interfaz del Bluetooth los periféricos de éstos son: tensión (Vcc), tierra (GND), recepción (RXD) y transmisión TXD. Véase la figura 3.11.

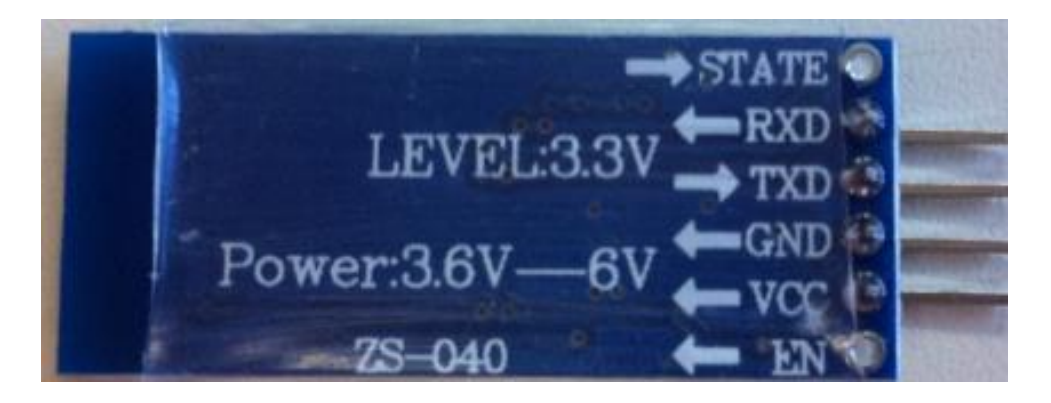

**Figura 3.11 Señalización de las patas del módulo HC-06**

En la tabla 3.3 se puede apreciar los colores que se asignaron de los periféricos de la interfaz del bluetooth para su conexión.

| Color        | <b>Tipo</b> |  |  |
|--------------|-------------|--|--|
| <b>Negro</b> | <b>Vcc</b>  |  |  |
| Morado       | Tierra      |  |  |
| Amarillo     | Recepción   |  |  |
| Rojo         | Transmisión |  |  |

**Tabla 3. 3 Asignación de colores a los periféricos**

En la figura 3.12 se puede ver la conexión de los periféricos de la interfaz del bluetooth para el sistema de control de la casa habitación en el circuito a utilizar.

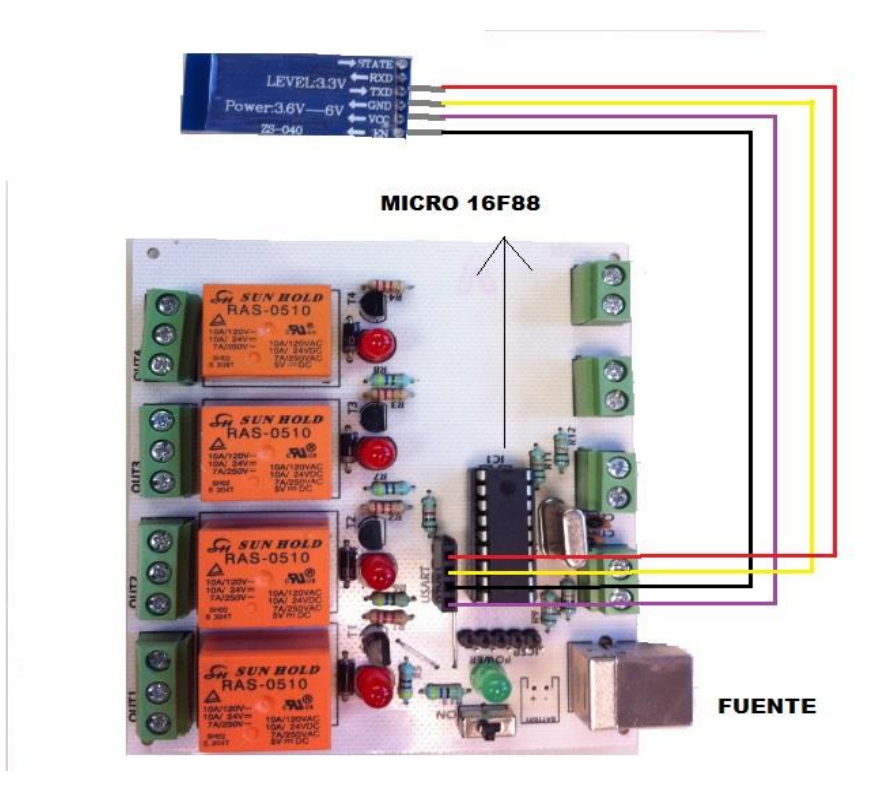

**Figura 3.12 Conexión del módulo Bluetooth en el circuito de control de la casa habitación**

#### **3.3 Pruebas en el sistema de control de la casa habitación**

En este apartado se hicieron las pruebas de simulación del circuito de control de la casa habitación en el software LDmicro y las pruebas con equipo físico en el laboratorio de Accionamiento y Controles Eléctricos.

#### **3.3.1 Pruebas con simulador y liberación**

La simulación del programa del sistema de control de la casa habitación del arranque de la bomba de agua y las luces exteriores, en el mismo software LDmicro se puede ver en la figura 3.13 la cual cuenta con contactos abiertos mecánicos que acciona la bomba (XONB) como las luces (XONL) y desactiva bomba (XOFFB) como las luces (XOFFL), éstos dando un click hacen su función. En el caso de la función UART RECV, para poder simular su fusión el software muestra una ventana con el título "UART Simulation (Terminal)", para mandarle la señal de entrada éste se introduce a través del teclado ya sea "a" para activar la bomba, "b" para desactivar la bomba, "c" para activas las luces y "d" para desactivas las luces.

En la parte inferior de la figura 3.13 se ve una tabla donde te muestran el estado de la pata del PIC, 1 activado y 0 desactivado.

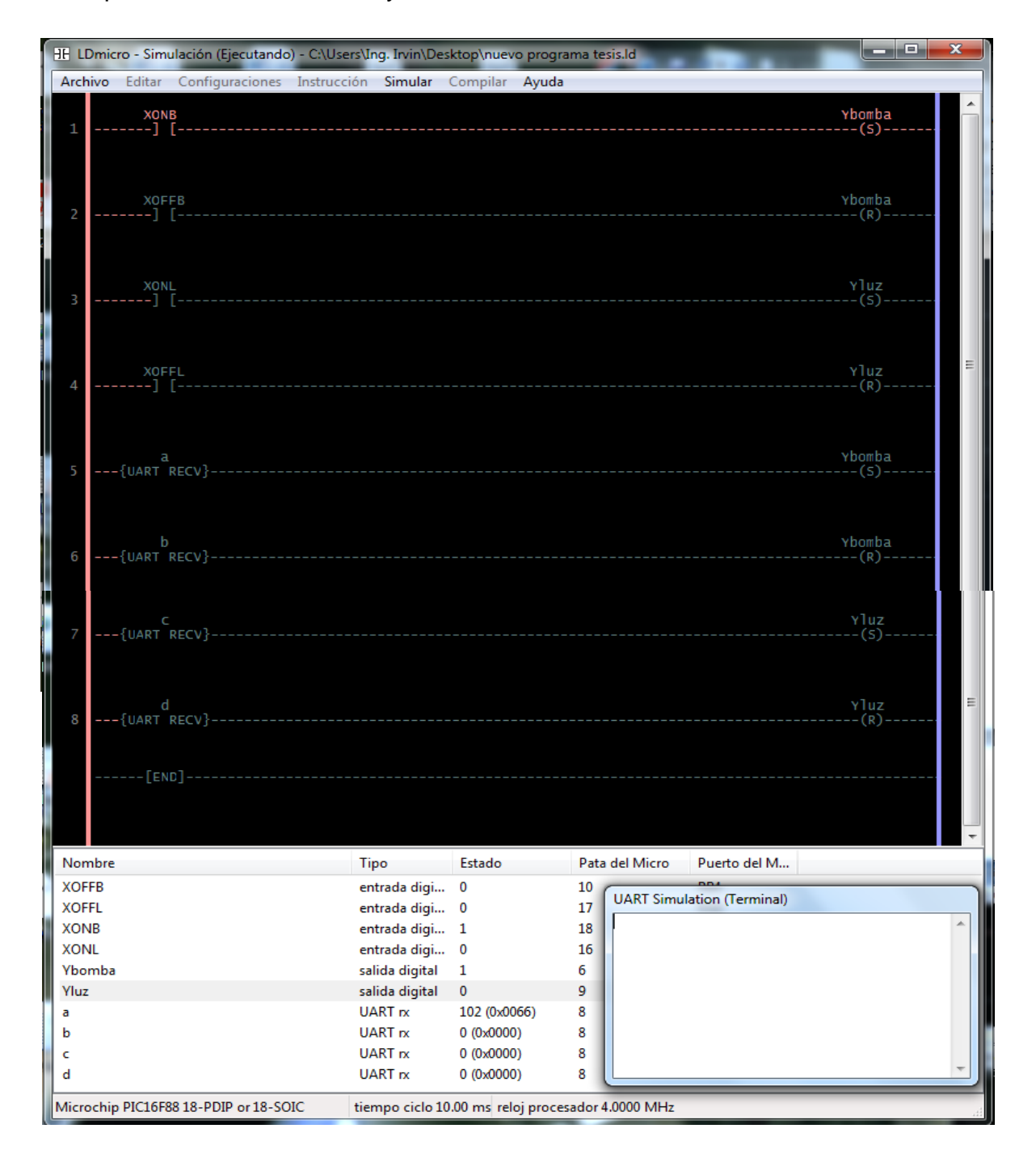

**Figura 3.13 Simulación del sistema de control de la casa habitación de las luces.**

Para el desarrollo del proyecto se realizaron diferentes pruebas en el laboratorio de accionamiento y controles eléctricos de la escuela ESIME Zacatenco, antes de poder hacer pruebas y poder instalar el circuito en la casa habitación.

En la figura 3.14 se puede ver la colocación del PIC16F88 en el programador. La luz roja indica que está en funcionamiento el programado y la palanca en posición hacia abajo nos indica que ya se puede leer o escribir y guardar en el PIC16F88.

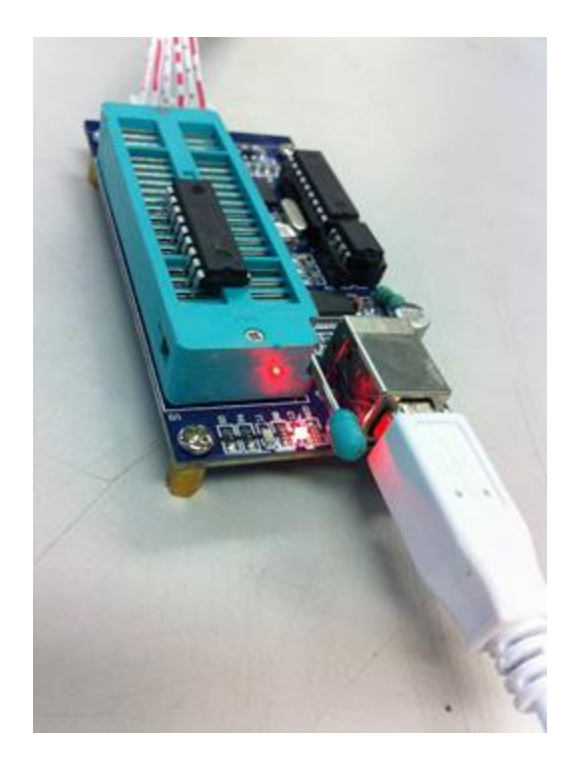

**Figura 3.14 Colocación del PIC16F88 en el programador, para la programación del sistema de control de la casa habitación.**

En la figura 3.15 se puede apreciar ya el circuito con el PIC16F88 y la interfaz del bluetooth listos para hacer las pruebas físicas en el laboratorio de accionamiento y controles eléctricos de la escuela ESIME Zacatenco.

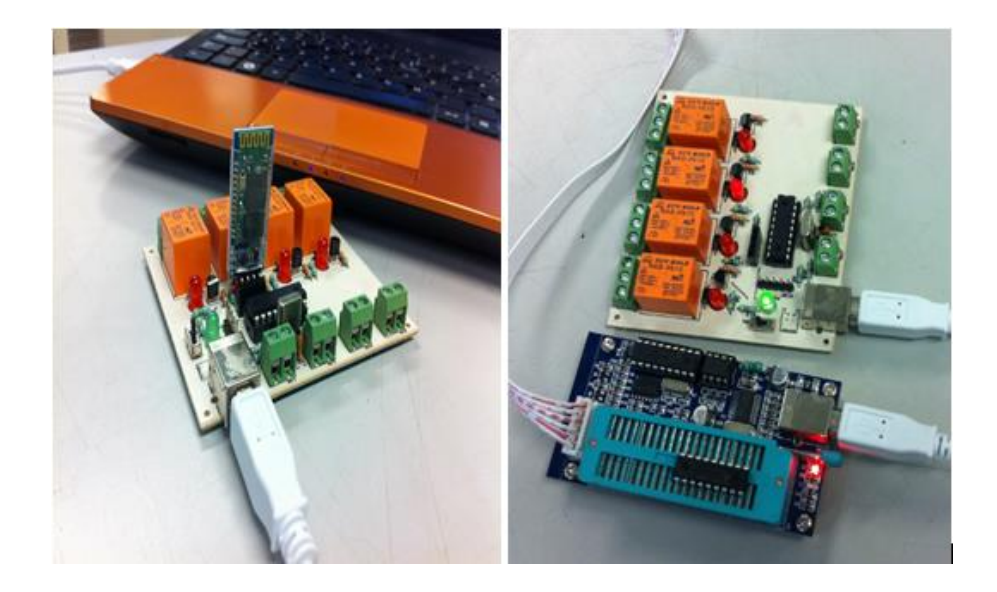

**Figura 3.15 Circuito de control de la casa habitación ya conectado con todos sus elementos.**

Para la realización de las pruebas se debe comprobar que el circuito esté alimentado y para estas pruebas se alimentará con la computadora ya que la tensión necesaria para dicho circuito es de 5V CD; éste también se puede alimentar con un convertidor de 120V CA a 5V CD, en la figura 3.16 debido al encendido de los leds de color verde y rojo se comprueba que el circuito de control y el modulo bluetooth están siendo alimentados correctamente.

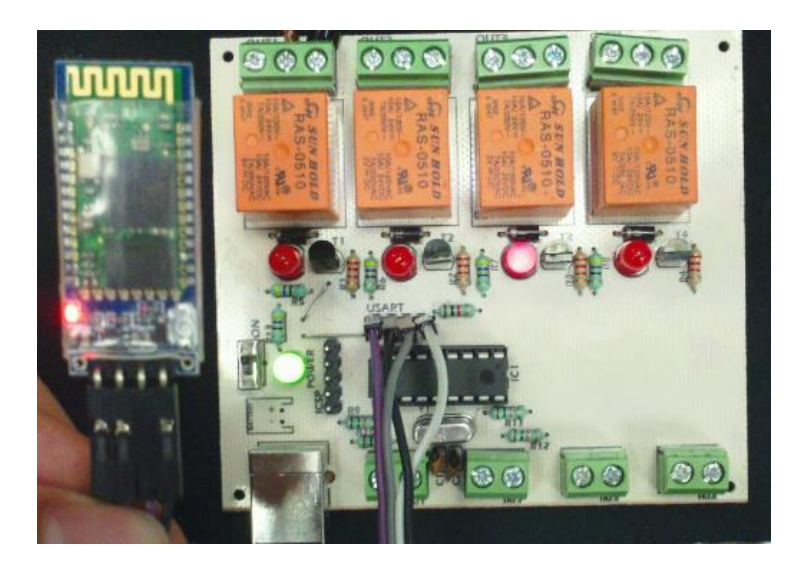

**Figura 3.16 Comprobación de la alimentación del circuito para el sistema de control**.

En la figura 3.17 se muestra la conexión física para el control de luminarias, este circuito es una prueba realizada en el laboratorio de accionamiento y controles eléctricos.

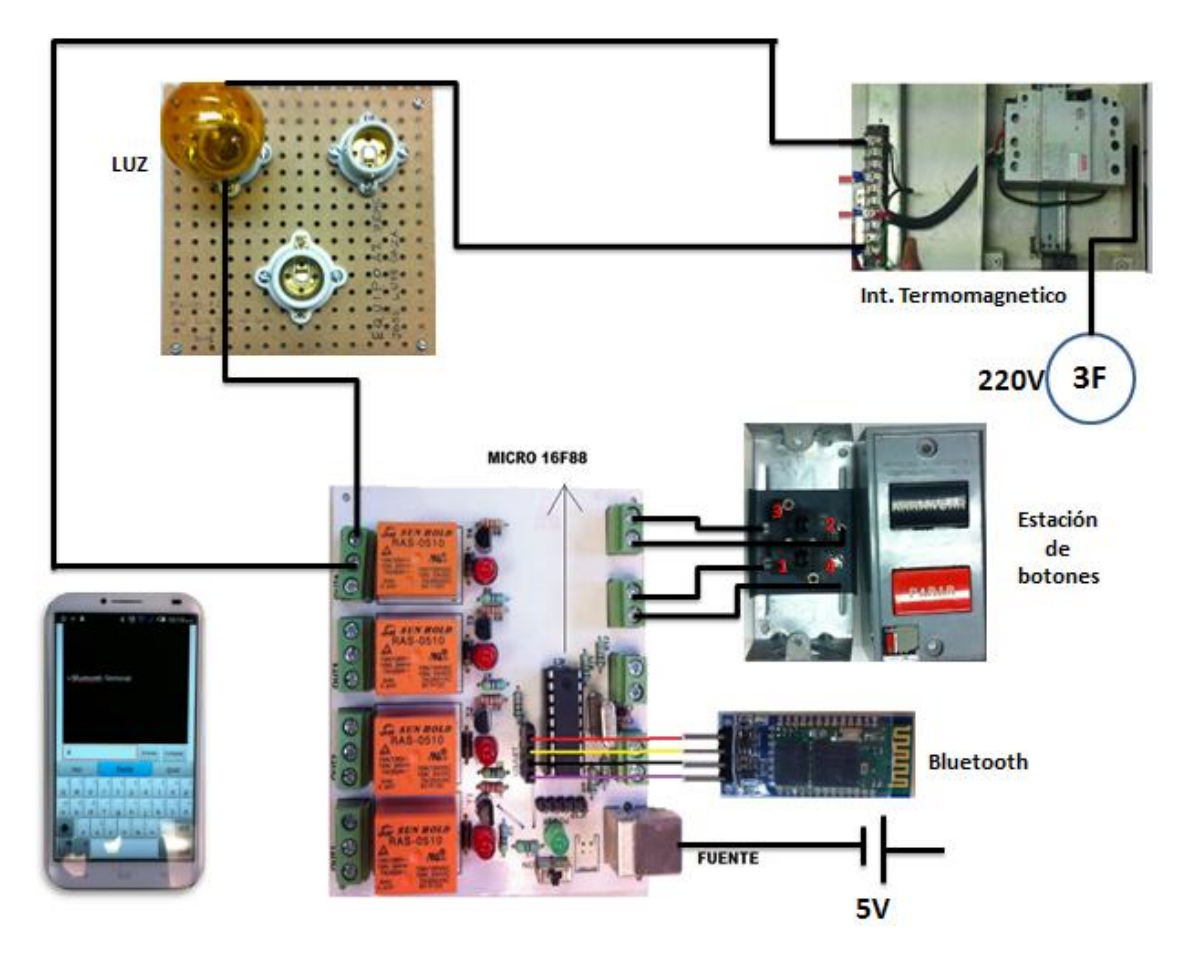

**Figura 3.17 Diagrama físico para el control de luminarias.**

En el laboratorio se realizaron las pruebas para las luces, con la conexión ya mostrada en la figura 3.17 (Diagrama físico para el control de luminarias), la conexión y la prueba se puede ver en la figura 3.18.

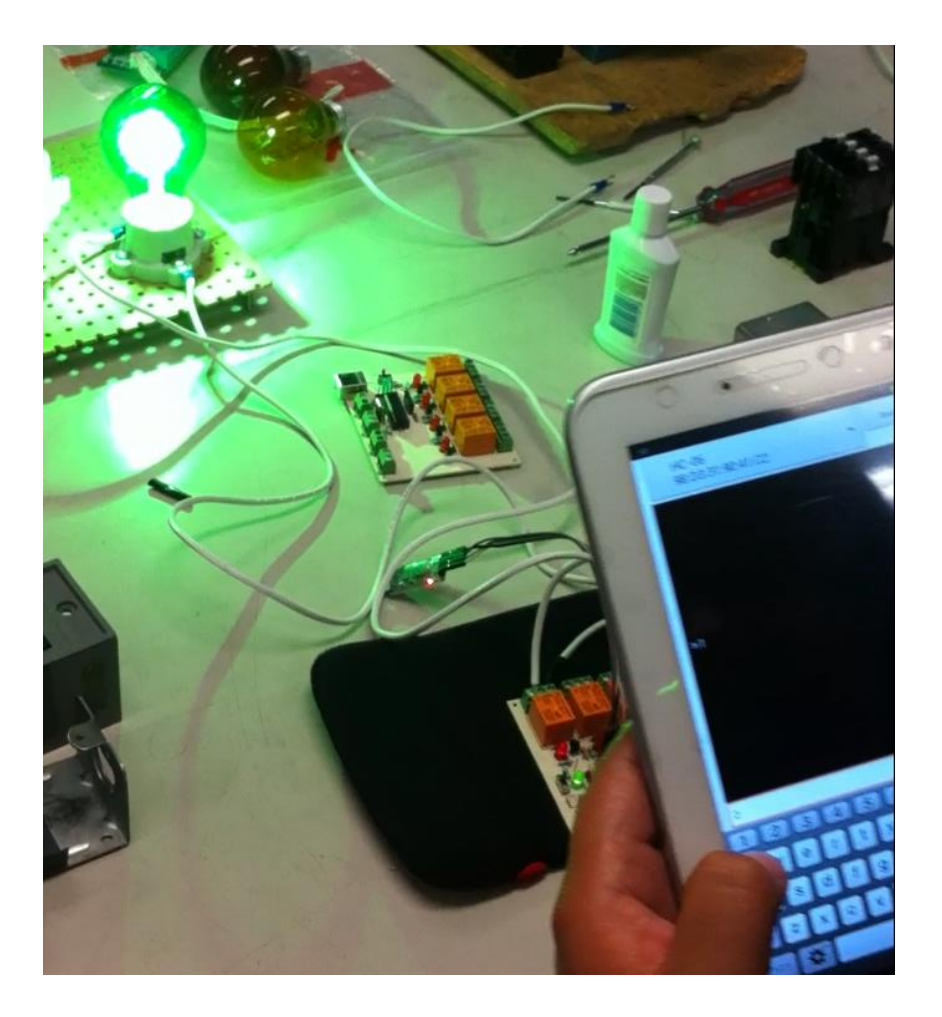

**Figura 3.18 Prueba del circuito con la luces.**

En la figura 3.19 se presenta el circuito físico de conexiones de un motor, haciendo esta prueba se simula el funcionamiento de la bomba de agua en la casa habitación, y se verifica el funcionamiento correcto por medio de la aplicación del bluetooth.
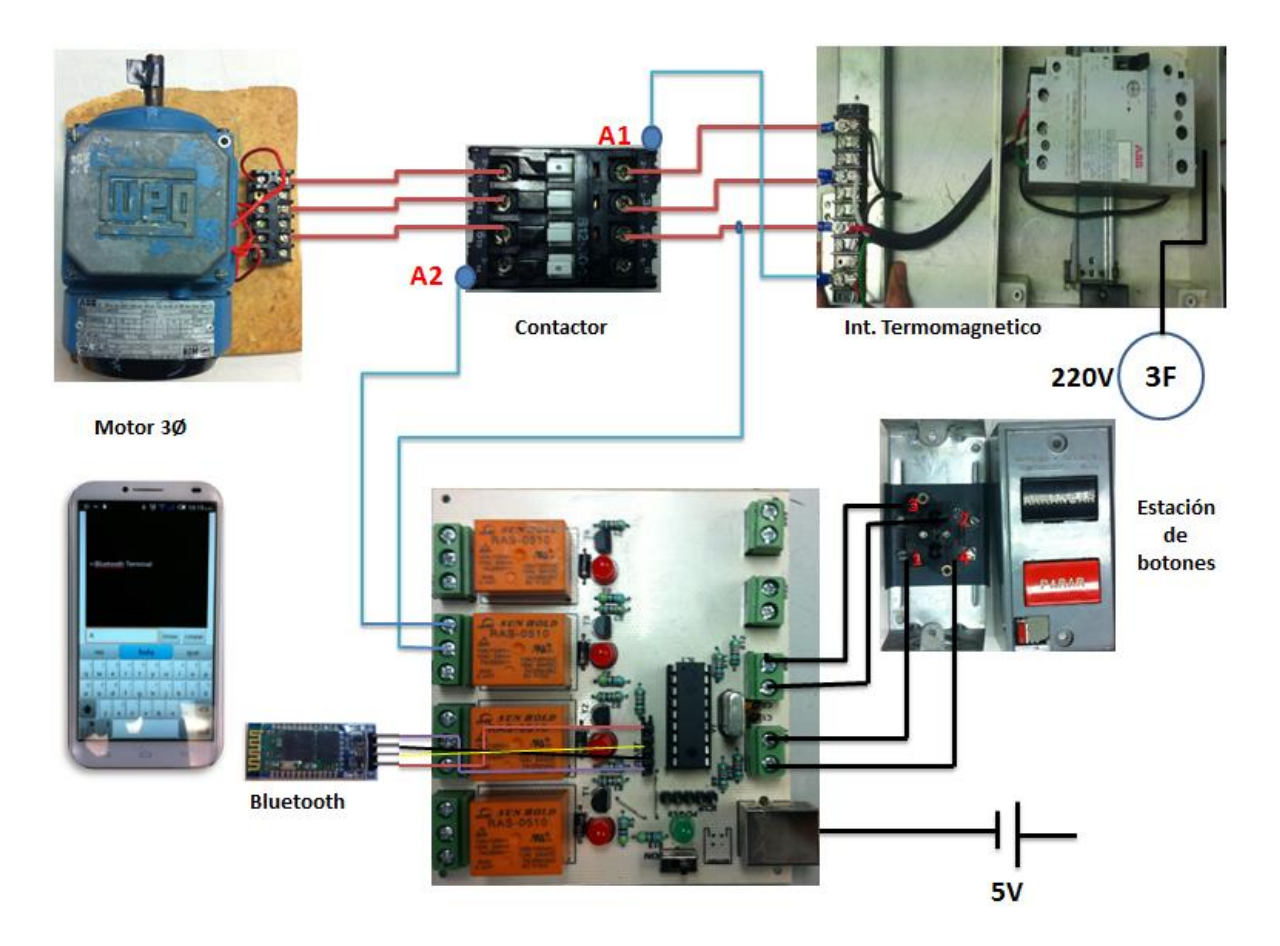

**Figura 3.19 Diagrama físico para el control del motor.**

En el laboratorio se realizaron las pruebas para el motor, con la conexión ya mostrada en la figura 3.19 (Diagrama físico para el control del motor), la conexión y la prueba se puede ver en la figura 3.20

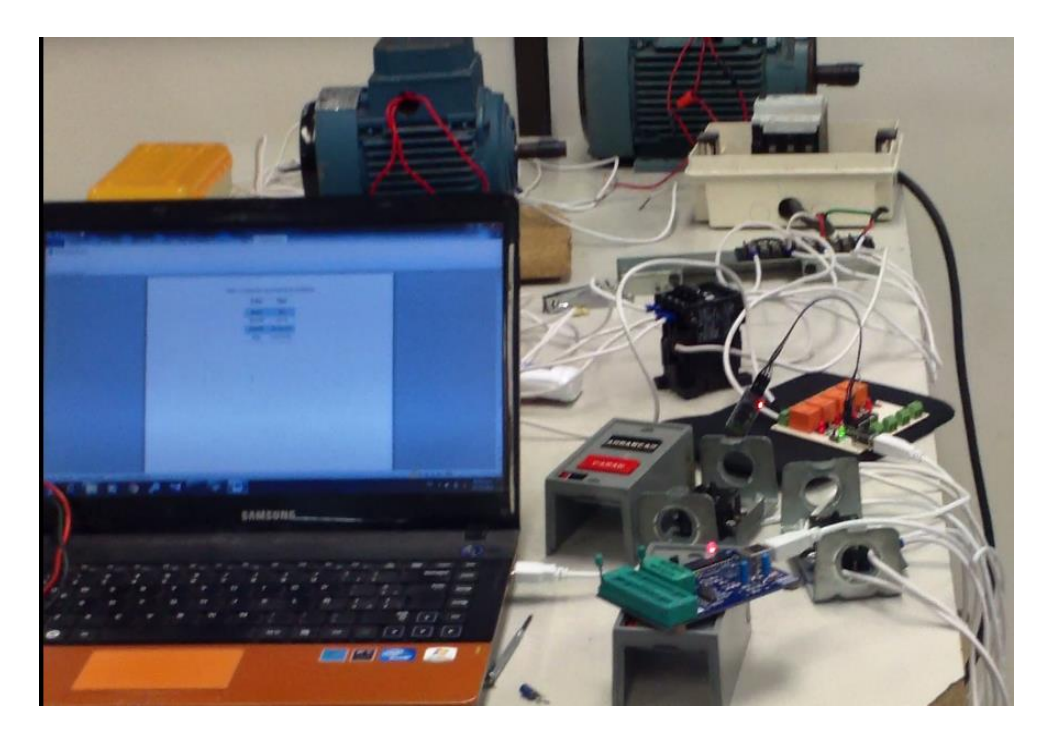

**Figura 3.20 Prueba del circuito con el motor.**

En las figuras anteriores se pudieron ver las conexiones físicas de las dos funciones eléctricas, la bomba del agua y las luces exteriores, cada una en su propio diagrama físico, en la figura 3.21 se verá la conexión de las don funciones eléctricas en el mismo diagrama físico para así ver la conexión de los dos juntos y comprobar el funcionamiento de estos simultáneamente.

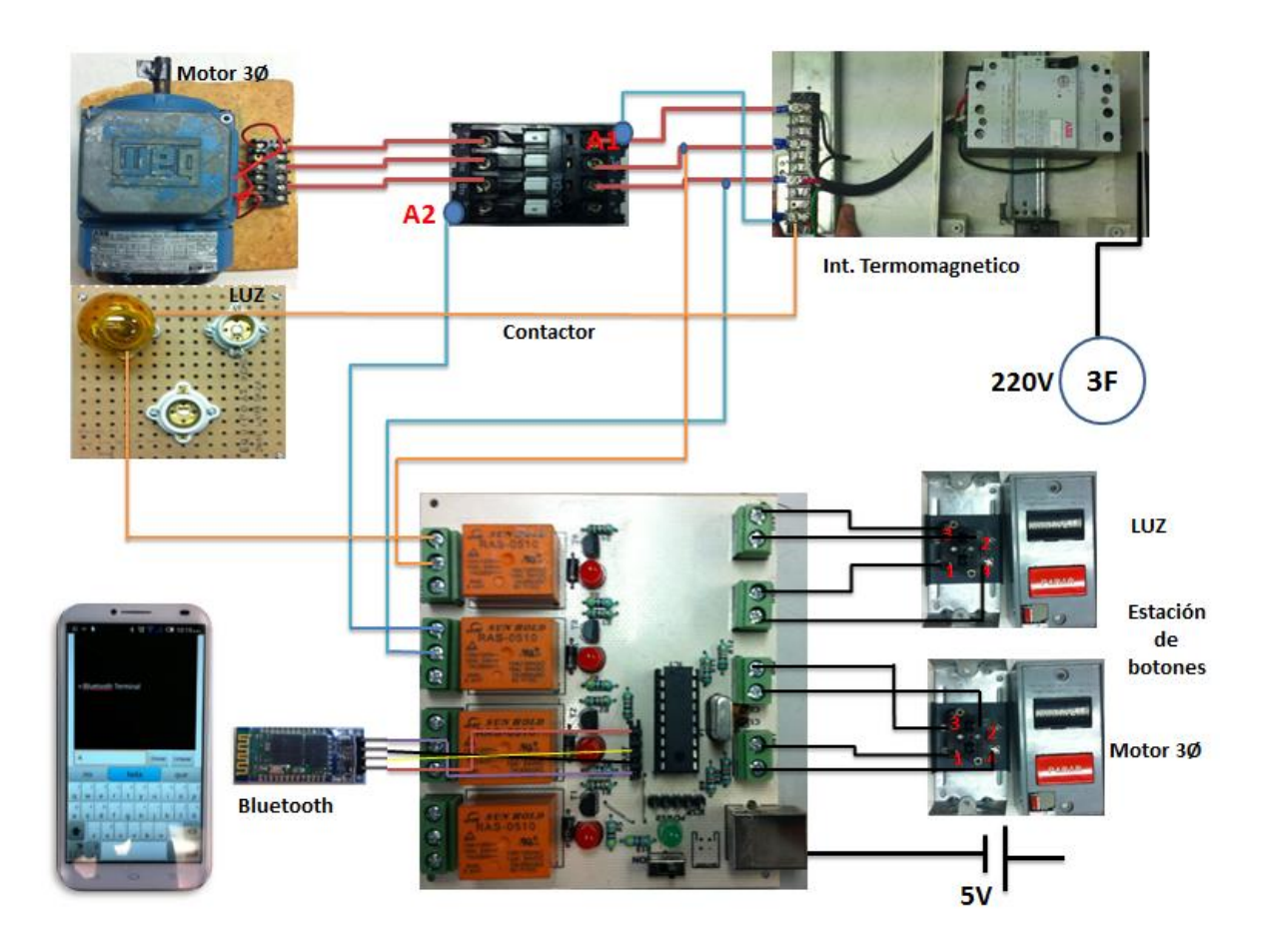

**Figura 3.21 Diagrama físico de las dos funciones, bomba del agua y luces exteriores.**

Las pruebas fueron realizadas mecánicamente con la estación de botones y mediante la interfaz del bluetooth, ya que este es el principal objetivo del proyecto de investigación. Véase la figura 3.22.

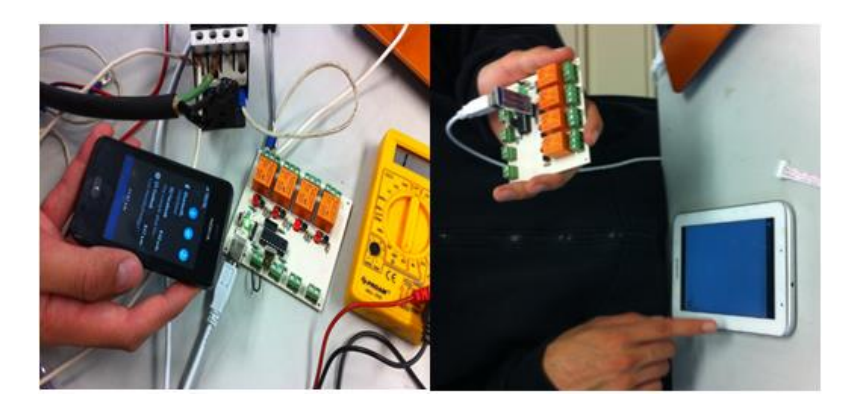

**Figura 3.22 Pruebas con la interfaz de Bluetooth en el sistema de control de la casa habitación.**

# **CAPÍTULO 4**

# **ESTUDIO ECONÓMICO**

Los costos de los productos y materiales se cotizaron en mercado libre por comodidad y facilidad, con excepción del microcontrolador y el bluetooth HC-06 adquirido con un distribuidor del cisco de avenida politécnico.

### **4.1 GASTOS DIRECTOS DEL CONTROLADOR**

En la tabla 4.1 se muestran los costos de los elementos directos (necesarios físicamente para la instalación) del microcontrolador 16F88, en la cual se ven los pecios unitarios de cada elemento, así como el subtotal de ellos cuando son más de uno, además se agrega el impuesto al valor agregado y finalmente se tiene el total parcial de cada componente multiplicando el subtotal con el I.V.A para tener un total de \$1,255.35 para los materiales del controlador.

| Concepto               | Cantidad | <b>Precio</b><br><b>Unitario</b> |        | <b>Subtotal</b> |          | I.V.A        | Total |            |
|------------------------|----------|----------------------------------|--------|-----------------|----------|--------------|-------|------------|
| Circuito con µC 16F88  | 1        | S.                               | 450.00 |                 | \$450.00 | 0.16         | \$.   | 522.00     |
| Módulo Bluetooth       | 1        | \$.                              | 150.00 |                 | \$150.00 | 0.16         | \$.   | 174.00     |
| Gabinete Nema 25*20*15 | 1        | \$.                              | 307.20 |                 | \$307.20 | 0.16         | \$.   | 356.35     |
| Contacto               | 1        | \$                               | 30.00  | \$              | 30.00    | 0.16         | \$    | 34.80      |
| <b>Pinzas</b>          | 1        | \$                               | 95.00  | \$              | 95.00    | 0.16         | £.    | 110.20     |
| Cable                  | 6        | \$                               | 7.50   | \$              | 45.00    | 0.16         | \$    | 52.20      |
|                        |          |                                  |        |                 |          | <b>Total</b> |       | \$1,429.35 |

**Tabla 4. 1 Costos de los gastos directos por controlador.**

### **4.2 GASTOS INDIRECTOS DEL CONTROLADOR**

En la tabla 4.2 se muestran los costos de los gastos indirectos que se dieron para que el microcontrolador funcionara correctamente, estos gastos están desde consumo de energía eléctrica necesaria para hacerle las pruebas necesarias al micro, el internet utilizado para conocer la programación del dispositivo, los materiales utilizados para probar en físico el control de la casa habitación, y los repuestos de microcontroladores 16F88 por si ocurrían fallas o descomposturas con el pic.

| <b>Concepto</b> | <b>Cantidad</b> | <b>Precio</b><br><b>Unitario</b> |          | <b>Subtotal</b> | I.V.A | Total |        |
|-----------------|-----------------|----------------------------------|----------|-----------------|-------|-------|--------|
| <b>Internet</b> |                 |                                  | \$399.00 | \$399.00        | 0.16  |       | 462.84 |
| Luz             | 0.5             |                                  | \$300.00 | \$150.00        | 0.16  |       | 174.00 |
| Desarmador      | 2               | S                                | 29.00    | \$<br>58.00     | 0.16  | S     | 67.28  |
| µC 16F88        | 2               | \$.                              | 60.00    | \$120.00        | 0.16  | S     | 139.20 |
|                 |                 |                                  |          |                 | Total |       | 843.32 |

**Tabla 4. 2 Costos de los gastos indirectos por controlador.**

### **4.3 COSTO TOTAL DEL CONTROLADOR**

En la tabla 4.3 se muestran los costos totales del controlador, que incluyen los gastos directos y los gastos indirectos mencionados en los puntos 4.1 y 4.2, además se le suma a está tabla los costos de la mano de obra los cuales incluyen desde el trabajo de investigación, la programación del pic, las pruebas realizadas para comprobar su funcionamiento y la instalación del dispositivo en la casa de estudio.

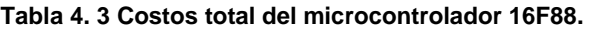

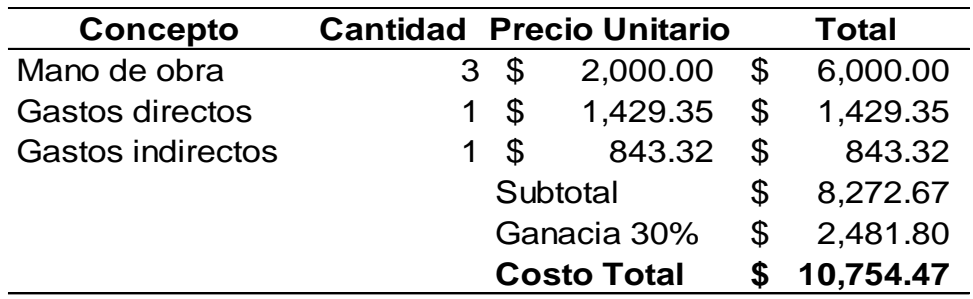

### **CONCLUSIONES**

Se utilizó un dispositivo de control con microcontrolador PIC16F88 y módulo de bluetooth HC-06 insertado en la terminal USART. En este µC se hizo la escritura y lectura del diagrama de control realizado en el programa LDmicro.

Se hicieron pruebas de laboratorio simuladas así como físicas para comprobar el adecuado funcionamiento de bluetooth de acuerdo con el circuito de control.

El proyecto automatiza las luces exteriores y la bomba del agua de la casa habitación mediante la tecnología bluetooth por medio de un celular.

Se seleccionó el módulo bluetooth HC-06 ya que ofrece; la protección de acceso a este dispositivo, la compatibilidad con el microcontrolador PIC16F88, la distancia necesaria para el alcance en la casa habitación y es económicamente accesible.

La programación del microcontrolador PIC16F88 se realizó en el software LDMicro, por tener cualidades eléctricas, que ayudan para que la programación sea más entendible, ya que se visualiza el código en elementos eléctricos según su nomenclatura, teniendo el plus de que es un software gratuito.

Se vincularon aplicaciones y programas de código abierto (del inglés "open source") para poder controlar funciones eléctricas exteriores de una casa habitación.

Se desarrolló un sistema de control con el microcontrolador PIC16F88 en sincronización con la interfaz del bluetooth(HC-06) para el control de las funciones eléctricas de la casa habitación, con este proyecto de ingeniería se logró manipular el encendido y apagado de las luces exteriores y bomba de agua para este caso de estudio, pero puede servir para controlar más o diferentes funciones a las ya establecidas.

Todo esto fue desarrollado mediante el análisis del sistema eléctrico de la casa habitación, el módulo de bluetooth y el microcontrolador PIC16F88, para llegar a

62

su sincronismo y ser manipulado por una aplicación (bluetooth terminal) desde un celular con sistema android.

Con este sistema es posible manipular las funciones eléctricas desde cualquier lugar de la casa.

## **GLOSARIO**

**Inmótica:** (Según CEDOM) la incorporación al equipamiento de edificios singulares o privilegiados, comprendidos en el mercado terciario e industrial, de sistemas de gestión técnica automatizada de las instalaciones.

**Pipeline:** En computación, se le llama pipeline a una serie de elementos de procesamiento de datos ordenados de tal modo que la salida de cada uno es la entrada del siguiente, como quien dice una cadena de montaje pero en vez de orientada a la manufactura, orientada al procesamiento de datos e instrucciones

**Interoperabilidad**: Es la capacidad que tiene un producto o un sistema, cuyas interfaces son totalmente conocidas, para funcionar con otros productos o sistemas existentes o futuros y eso sin restricción de acceso o de implementación.

**Piconet:** Es una red informática cuyos nodos se conectan utilizando Bluetooth.

**OBEX:** Es un protocolo de transferencia que define los objetos de datos y un protocolo de comunicación de dos dispositivos pueden utilizar para el intercambio de esos objetos.

### **REFERENCIAS**

Enríquez, G. (1996). GUÍA PARA EL DISEÑO DE INSTALACIONES ELÉCTRICAS RESIDENCIALES, INDUSTRIALES Y COMERCIALES (Primera Edición). México: Limusa, S. A. de C.V. Grupo Noriega Editores.

Romero, C., Vázquez, F., y de Castro, C. (2007). Domótica e Inmótica (2ª edición). México: Alfaomega Grupo Editorial S.A. de C.V. pag. 5.

Alegsa, L. (5 de marzo de 2014). *Definición de sistema*. Recuperado de http://www.alegsa.com.ar/Dic/sistema.php

Gavito, B. (2014). Diseño y elaboración de módulo electrónico programable para control de motores eléctricos. México.

Harper, G. E. (1996). *Manual de instalaciones eléctricas residenciales e industriales*. Editorial Limusa.

Kosow, I. L. (1993). *Máquinas eléctricas y transformadores*. Pearson Educación. Pp 384-386.

Harper, G. E. (1999). *Fundamentos de control de motores eléctricos en la industria*. Editorial Limusa.

González, S. (2008). *Tecnología Bluetooth (tesis de pregrado)*. Instituto Politécnico Nacional, México, Distrito Federal.

Interoperabilidad. (s.f.). *Definición de interoperabilidad* Recuperado de http://interoperability-definition.info/es/

65

*Funcionamiento bluetooth*. (2001). Recuperado de http://docs.esupport.sony.com/pc/SVE141\_151\_171\_series/ES/contents/03/11/01/ 01.html

Piconet. (s.f.). *Definición de Piconet*. Recuperado de https://es.wikipedia.org/wiki/Piconet

*Ventajas y desventajas bluetooth*. (2011). Recuperado de http://computadoratecnologia-blog.blogspot.mx/2011/02/ventajas-desventajas-de-bluetooth.html

González, S. (2008). Tecnología Bluetooth (tesis de pregrado). *Tablas alcance Bluetooth*. Instituto Politécnico Nacional, México, Distrito Federal.

González, S. (2008). Tecnología Bluetooth (tesis de pregrado). *Lista de aplicaciones Bluetooth*. Instituto Politécnico Nacional, México, Distrito Federal.

OBEX. (s.f.). *Definición de OBEX.* Recuperado de https://developer.bluetooth.org/TechnologyOverview/Pages/OBEX.aspx

Bluetooth. (s.f.). *Modulo Bluetooth 100*. Recuperado de http://es.slideshare.net/AngelPerez53/comunicacin-bluet

Modulo Bluetooth. (s.f*.). Modulo Bluetooth para microcontroladores*. Recuperado de http://cosasdeingenieria.com/esp/item/15/modulo-bluetooth-paramicrocontroladores-rn-41

Ingeniería Bluetooth. (s.f.). *Modulo Bluetooth.* Recuperado de http://cosasdeingenieria.com/esp/item/15/modulo-bluetooth-paramicrocontroladores-rn-41

66

Especificaciones. (s.f.). *Ventajas y desventajas.* Recuperado de computadoratecnologia-blog.blogspot.mx/20 11/02/ventajas-desventajas-de-bluetooth.html

Ventajas y desventajas. (s.f.). *Ventajas y desventajas.* Recuperado de computadora-tecnologia-blog.blogspot.mx/2011/02/ ventajas-desventajas-debluetooth.html

Blázquez, Juan. (2008). PC Word. Cómo hacer seguro a Bluetooth. Recuperado de http://www.pcworld.com.mx/Articulos/121.htm